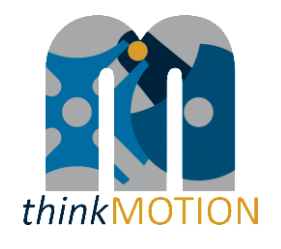

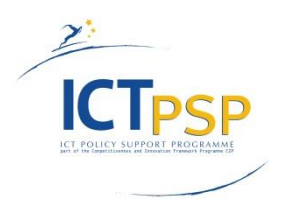

# **DELIVERABLE**

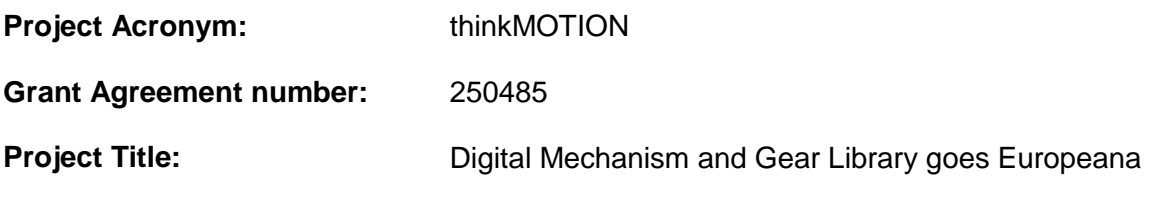

## **D3.3 - Final report on content location and on IPR**

**Revision: 1.0**

**Authors:** 

Victor Petuya (UPV/EHU)

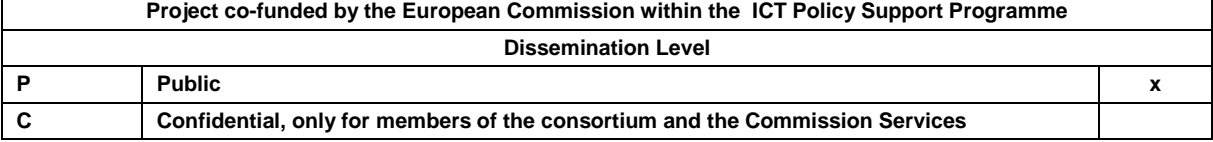

## **Revision History**

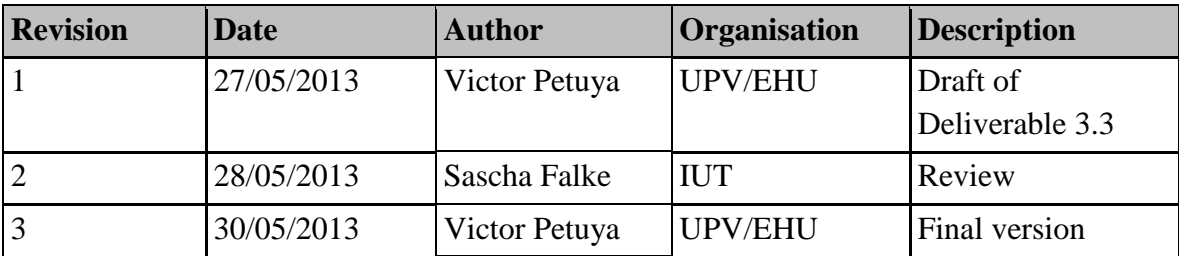

# **Statement of originality:**

This deliverable contains original unpublished work except where clearly indicated otherwise. Acknowledgement of previously published material and of the work of others has been made through appropriate citation, quotation or both.

### <span id="page-2-0"></span>**Content**

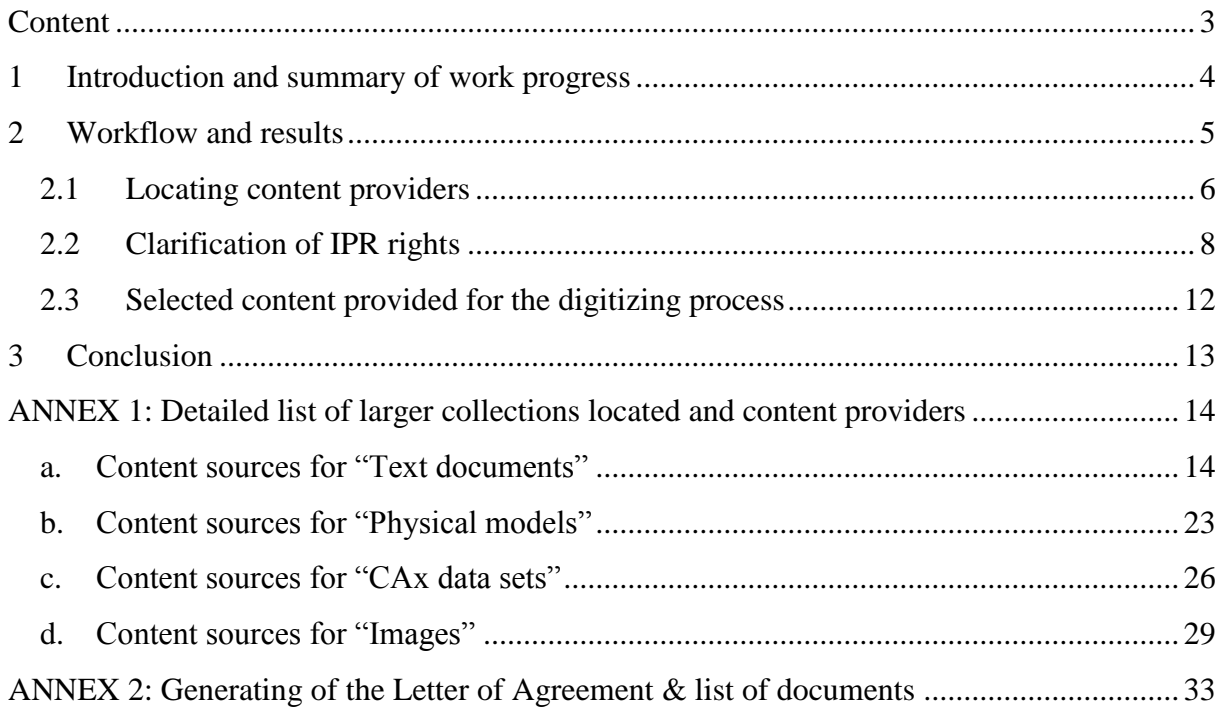

### <span id="page-3-0"></span>**1 Introduction and summary of work progress**

In this project, the main objective is to provide attractive high-quality content in the field of motion systems for abroad public in the Europeana portal. To reflect the multi-cultural roots of the according knowledge, partners from six representative European regions form a network which collects very heterogeneous content and makes them available using an approved workflow. This workflow is based on a well-tested approach for producing and publishing digital content concerning motion systems. One of the main steps in the workflow is Work Package 3 (WP3) oriented to the location and providing of relevant contents and the clarification of the rights of use.

The main objectives of Work Package 3 are:

- Locating and selecting relevant content covering the field of mechanical engineering and related fields (biomechanics, nanotechnics, etc.) to give a complete overview on mechanism science in the area of the EU with regard to regional, historical, legal and field of application aspects.
- Registering content in DMG-Lib database and assigning of an unique identification number.
- Clarification of Intellectual Property Rights (IPR) for the input content and obtaining necessary rights of use.
- Providing selected content for digitising process.

In order to fulfil these objectives the Work Package 3 has been divided in the following tasks:

Task 3.1: Locating, selecting and registering input content

Each partner will lead the search and selection of applicable material within its country and its specific expertise. Input content includes: textual sources (e.g. books, articles, proceedings, etc.), pictures, slides, videos, animations, CAx models and physical models, mechanism applications in robotics and mechatronics.

The selected content will be registered in DMG-Lib database.

Task 3.2: Clarification of Intellectual Property Rights (IPR) for the input content

Identifying public domain (free of IPR) content

Finding out author's or publisher's addresses for non public domain content and make the first contact

Making clearing agreements for non public domain content

Task 3.3: Providing selected content for the following digitising process

Depending on the capacity of the digitising work places the input content will be provided for digitising.

<span id="page-4-1"></span>The chart in [Figure 1](#page-4-1) shows the WP structure of the thinkMOTION project. As seen, the main dependency chain is formed by the tasks of locating (WP3), digitisation (WP4) and processing (WP5).

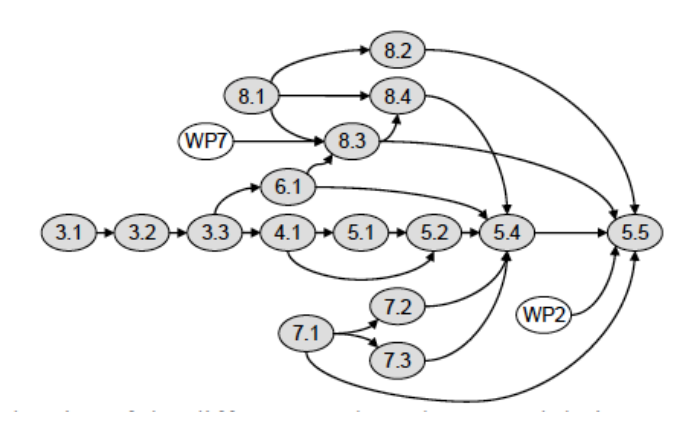

**Figure 1. Dependencies between the work packages within the thinkMOTION project**

### <span id="page-4-0"></span>**2 Workflow and results**

As seen in the objectives presented, the key task for WP3 is the location and selection of content sources to feed the other WPs of the workflow. In order to assure a good quality, variety and broad geographical distribution of the items, several selection criteria have been identified.

Considering the high number of items to reach during the project, the selection criteria have been oriented on thematic and user-oriented relevance on the one hand but also on an appropriate cost-value-ratio, which means we tried to avoid high efforts with few items as result.

The main selection criteria for the locating of the project content sources have been:

- Tradition in research, creation and innovation in mechanism and machine science. Only top universities in technical high education have been contacted.
- Tradition and academic recognition of organizers regarding the scientific and technical value of conferences and journals.
- Thematic relevance. Relevance in the field of mechanisms and machines.
- User-oriented relevance. Relevance for different user groups (e.g. teaching materials for students, animations from patents for laymen and non-experts).
- Scientific value
- Technical novelty
- Historical importance
- Appropriate cost-value ratio in terms of time/productivity.
- Accessibility of the items.
- Feasibility of IPR clarification or free-IPR contents.
- Good accessibility (available at university library or libraries nearby)
- Wide geographical distribution in all countries.
- Wide temporal distribution of the items.
- Language diversity.

All partners have worked actively in WP3. The steps in the workflow of WP3 coincide substantially with the tasks detailed in the Introduction section and are used in the following chapter.

### <span id="page-5-0"></span>*2.1 Locating content providers*

First, each partner must search for relevant content within its country and its specific expertise. Input content includes: textual sources (e.g. books, articles, proceedings, etc.) pictures, slides, videos, animations, CAx models and physical models, mechanism applications in robotics and mechatronics. The workflow for locating and providing content for digitization is proven.

With the support of the National University Libraries, text documents like books or proceedings are located and provided using interlibrary loan services. Physical models and other kinds of contents (e.g. collection of slides or images) are provided by other institutions (e.g. Technical University of Dresden and Chemnitz or Museum Henri-Lecoq). Some private companies as DYNA and other local companies have been subcontracted to handle and digitize fragile contents like old journals or books in their facilities.

### *Results on location of content providers*

The work in WP3 was initially focused on historical and recent content of the consortium's own institutes and on patents. After the first year, all the partners have been focused on broadening the content sources mainly at regional and national level contacting them and asking to collaborate. Many negotiations have been successful. As a result, the number of active content providers has been considerably increased during the second year of the project. Additionally, the partners have got in contact with industry, but in general they have found that negotiations and IPR clarification are very complex and very time-consuming. In order to increase the productivity, all the partners have also focused on detecting new free-IPR content sources as National Patents Offices.

As a result, at the end of the project all the project partners have located in their countries enough content sources for the digitising and importing process in WP4 and WP5. They have located a sufficient amount of content sources, persons and institutions, which are willing to co-operate, understanding the importance of the project and providing items of interest for DMG-lib.

[Table 1](#page-6-0) shows the most important active content providers for the thinkMOTION project.

<span id="page-6-0"></span>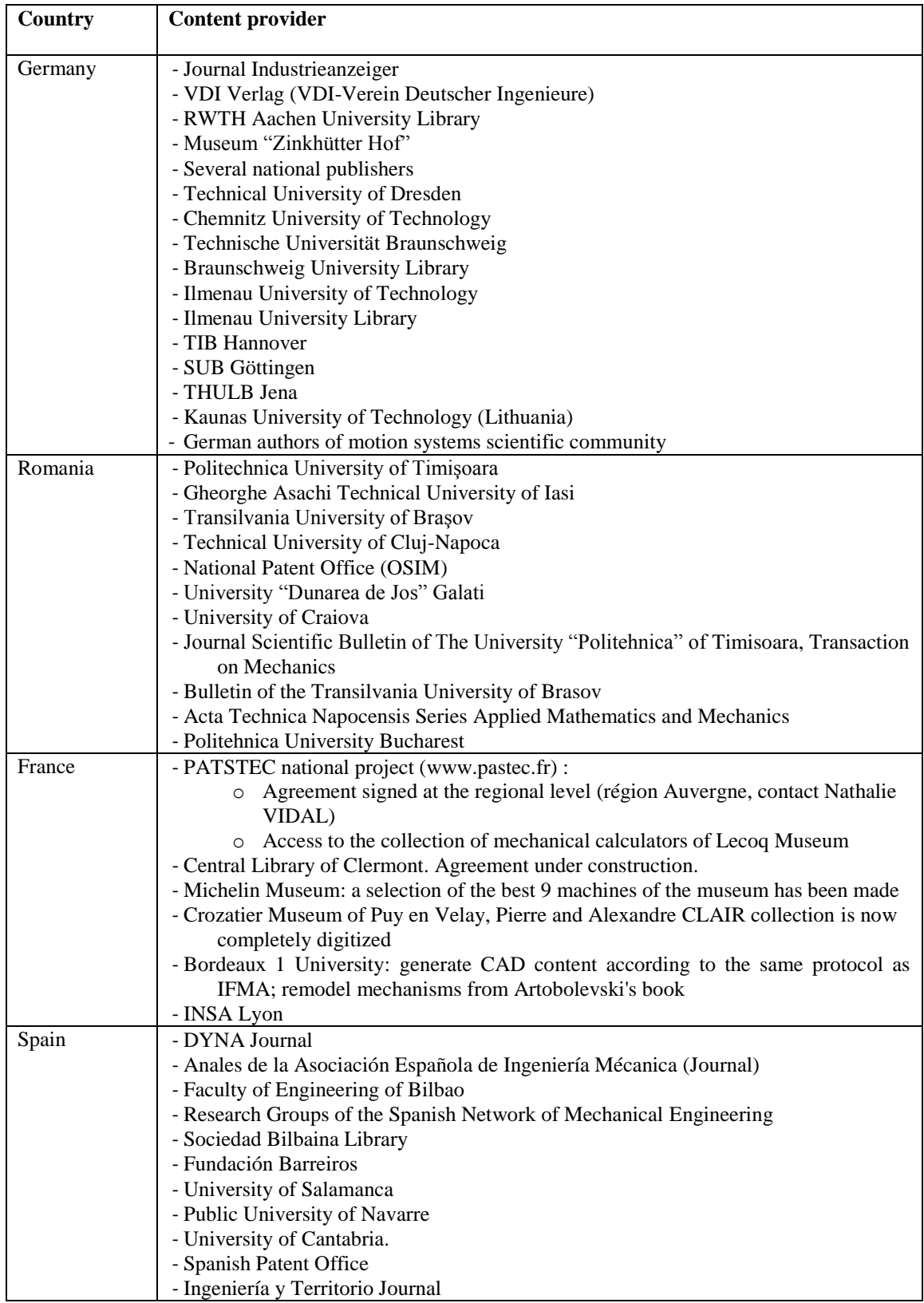

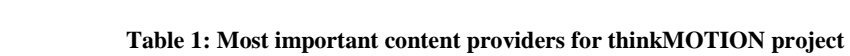

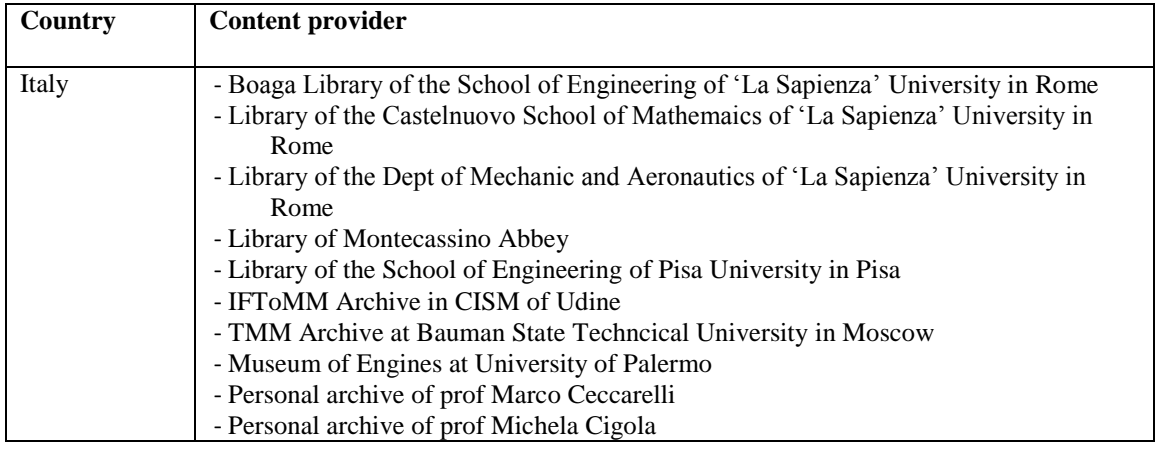

The selected content sources detailed in [Table 1](#page-6-0) can provide the project a sufficient number and variety of quality items to fulfil the project indicators. The types of already imported items are:

- Literature (Books, Journal Papers, Congress Proc, PhD Thesis, Patents, Reports)
- Images
- Movies
- Physical models
- Interactive animations and Mechanism descriptions
- CAx files
- Biographies.

The process of registering all the individual items has been done in most cases in parallel with the metadata creation. The partners also have done an effort on increasing the multilingualism of the contents. Currently, you can find in the digital library all types of items in all of the languages of the partners.

The objective of locating the content sources to provide enough items in quality, quantity and variety was mostly achieved at the end of Year 2. During the last year of the project, partners have negotiated with some content providers focusing on increasing, not only the number of items provided to the project but also their value in terms of quality, variety and geographical distribution. Also, they have tried to reach a better balance of item types (more movies, animations and CAx).

Finally, [ANNEX 1](#page-13-0) shows a more detailed list of the types and number of items located and provided by the most promising content sources selected during the project.

### <span id="page-7-0"></span>*2.2 Clarification of IPR rights*

After locating the content, which is not in the public domain, the rights of use must be granted by the IPR holder. For this, a first thinkMOTION letter has been addressed to the right holder of the content (author / heir / publishing company). Then further has been done in order to enter the metadata in the database and register the content. Next, a Letter of Agreement has been generated. The procedure for generating this Letter of Agreement is detailed in a tutorial and have been explained in detail to the project staff during the training sessions organised in parallel to the consortium meetings (see ANNEX 2: [Generating of the Letter of Agreement &](#page-32-0)  [list of documents\)](#page-32-0).

### *Results on IPR rights clarification*

During Year 2, the editor tool for generating the Letter of Agreement for the IPR clarification was completely developed and optimized. It was adapted to the national requirements of all the partners. Letters of Agreement can be generated in English, German, French, Italian, Spanish and Romanian. The editor tool helps the operator to generate a Letter of Agreement according to the different use cases [\(](#page-8-0)

[Figure 2\)](#page-8-0). All the necessary documents for the IPR clarification are generated and managed within the ProDB system. During the project, all the partners have used this tool for the IPR clarification process.

[Figure 3](#page-8-1) shows a Letter of Agreement generated by the ProDB system.

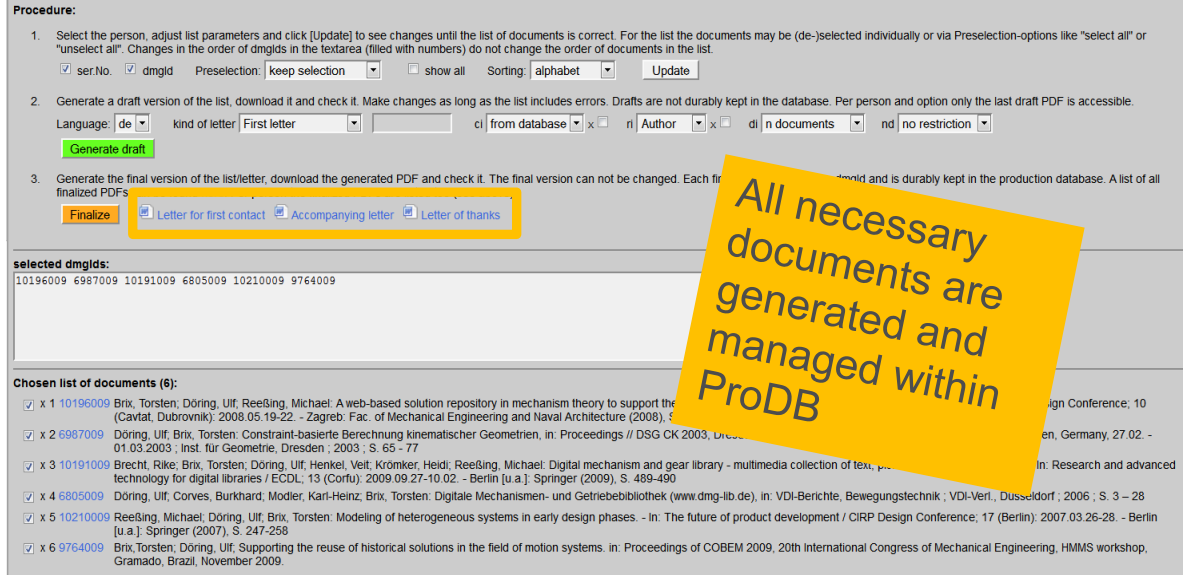

### <span id="page-8-1"></span><span id="page-8-0"></span>**Figure 2. Generator for letter of agreement and list of literature**

### **Figure 3. Example of Letter of Agreement generated by ProDB system**

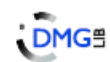

ľ

#### Letter of agreement

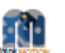

Letter of agreement regarding the transfer of simple rights of use to the Association for Promoting the Digital Mechanism and Gear Library (DMG-Lib e.V.)

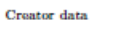

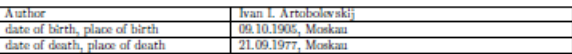

Covered documents

Definition of the term This agreement applies to the  $36$  works listed from page  $2\,$ 

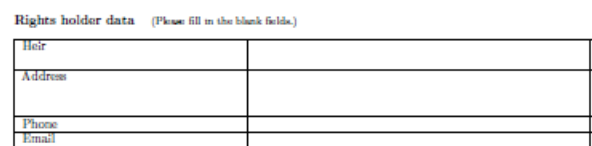

1. The rights holder gives permission to DMG-Lib e. V., to permanently archive and maintain the digital versions of the documents in full text, as well as to provide them for public use. DMG-Lib e. V. is not liable for an

- 2. The rights holder confirms to have the right on these documents and that no rights of third persons are breached with the publication. The rights holder shall indemnify DMG-Lib e. V. from all claims third parties may m
- $3. \,$  DMG-Lib e. V. is entitled to pass on each of the documents, including the metadata supplied by the rights holder to other libraries and archives, in particular, national libraries and Europeana on equal terms. The
- $4$  . The rights holder allows DMG-Libe. V. also to edit the images and sketches contained in the documents, and to add further information and references to the documents, but without changing the contents of the documen
- $\&$  DMG-Lib $\&$ V. is entitled to make any necessary changes to data when the technical development requires it (such as a conversion into other formats for the purpose of a professional digital preservation). Substantive
- $6.$  In the context of its publication DMG-Lib e. V. assures to deal with the personal data on the professional career of the author responsible and legally compliant. This also applies to a photo of the author.

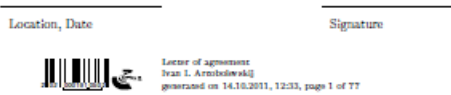

The workflow for locating and providing content for digitization is proven and has been used for Task 3.1 and Task 3.2 during the project [\(Figure 4\)](#page-10-0). In the workflow is clearly stated that prior to the scanning process is mandatory to do the IPR clarification. Also, in order to make more efficient the workflow, every partner has designated one person who is responsible for rights clarification.

<span id="page-10-0"></span>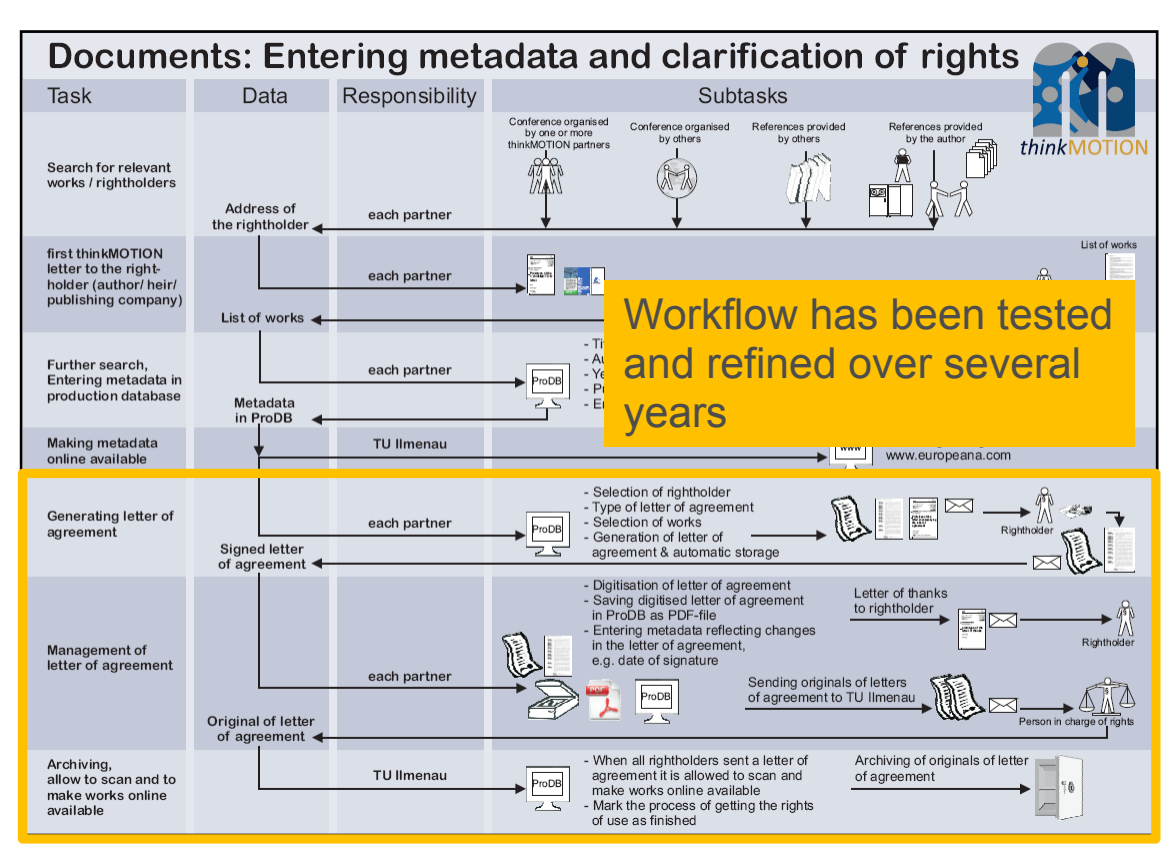

**Figure 4. Workflow for entering metadata and the generation of the letter of agreement**

During the second and third year of the project and in order to increase their productivity, most of them have concentrated their efforts on,

- Producing items from the content providers with their IPR clarified
- Finding materials, which are free of IPR
- Locating sources from which they could get many items at once (e.g. journals, patents).

[Table 2](#page-10-1) presents the number of Letters of Agreement signed by each partner during the project. The partners with a low number of signed IPR agreements have been mainly focused on the locating and processing of free of IPR items.

<span id="page-10-1"></span>

| Number of letters of agreement signed during the project |             |     |             |             |     |  |  |  |  |  |
|----------------------------------------------------------|-------------|-----|-------------|-------------|-----|--|--|--|--|--|
| <b>IUT</b>                                               | <b>RWTH</b> | UPT | <b>UCAS</b> | <b>IFMA</b> | JBC |  |  |  |  |  |
| 48                                                       |             | 234 | 21          |             |     |  |  |  |  |  |

**Table 2. Indicators related IPR clarification.**

Finally, DMG-Lib contents are going to be delivered under CC BY-NC-ND license to Europeana

### <span id="page-11-0"></span>*2.3 Selected content provided for the digitizing process*

Content, which does not exist in digital form, has to be digitised in WP4. Depending on the capacity of the digitising workplaces, the input content has been provided for digitising. The quality of digital existing content has been improved in WP5.

### *Results in content providing for digitization*

The IUT partner worked together with his University Library by using their own stock of books or by using the interlibrary loan service of the GBV Common Library Network of the German States. The Ilmenau University Library used its optimal connections to TIB Hannover, SUB Göttingen, THULB Jena and UB Braunschweig. They got the content sources for digitizing process by borrowing from other libraries, taking from the in-house collections of their library or the authors have provided them the paper sources for scanning process. The digitization process in WP4 takes place in their one's house. The digitized objects as well as already digital objects have been stored in the input directory of their server for further processing and importing into the ProDB.

Aachen partner has many books (and other materials) available at their institute or the university library, so obtaining these documents has been easy and they didn't have to use interlibrary loan so far. For the digitisation of about 300 student works they have contracted a local scan service who offered a pick-up service. In the case of their co-operation with a local museum, one member of their team went there for one day to take pictures of the exhibits (agricultural machines).

In the case of UCAS partner, normally, the digitized contents were shared in specific Dropbox folders. After the approval, the content was collected in specific portable hard disks. Afterwards it was uploaded into DMG-Lib. Material coming from external companies has been collected in DVDs to be uploaded into DMG-Lib.

For digitising content in IFMA, a partnership with the central library (BCU) was signed. The library helped by scanning selected books by themselves and sending them by FTP**.** Also, they have visited some museums with a team of photographers in order to scan machines. At Crozatier museum, IFMA team had 4 campaigns of 1 week each with 2-3 people for scanning the whole Clair collection.

The UPT library has been also an important content provider and also an efficient gate of access to the content held by other important libraries in the country (libraries of universities, library of Romanian Academy and others). Proceedings of various traditional Romanian national conferences such as MTM, PRASIC, COMEFIM and others are valuable content providers.

The digitization of the majority of the Spanish printed content, which were not available in electronic format, has been performed in UBC facilities. The old DYNA journals will be only handled by DYNA and digitalised in their facilities using their resources. Also, they have contracted a local scan service to scan some of the old and fragile books located at the

Sociedad Bilbaina library. All the digitized objects as well as already digital objects has been stored in their hard disks for further processing and importing into the ProDB

Sometimes, book transportation has been a problem in terms of time and costs. Also, some museums have machines and mechanical models. As a solution, plans have been developed for additional scanning activities in the museums and libraries to avoid transport.

### <span id="page-12-0"></span>**3 Conclusion**

In summary it can be stated that, during the project, a sufficient number and variety of relevant contents have been located and selected. The contents selected allow to give a complete overview on mechanism science in the area of the EU with regard to regional, historical, legal, and field of application aspects.

Also, the selected contents were successfully registered within the DMG-Lib database, always observing Intellectual Property Rights (IPR), and committed for digitizing.

Therefore, the main objectives of Work Package 3 were met and a strong basis for our further project workflow was built.

### **ANNEX 1: Detailed list of larger collections located and content providers**

<span id="page-13-1"></span><span id="page-13-0"></span>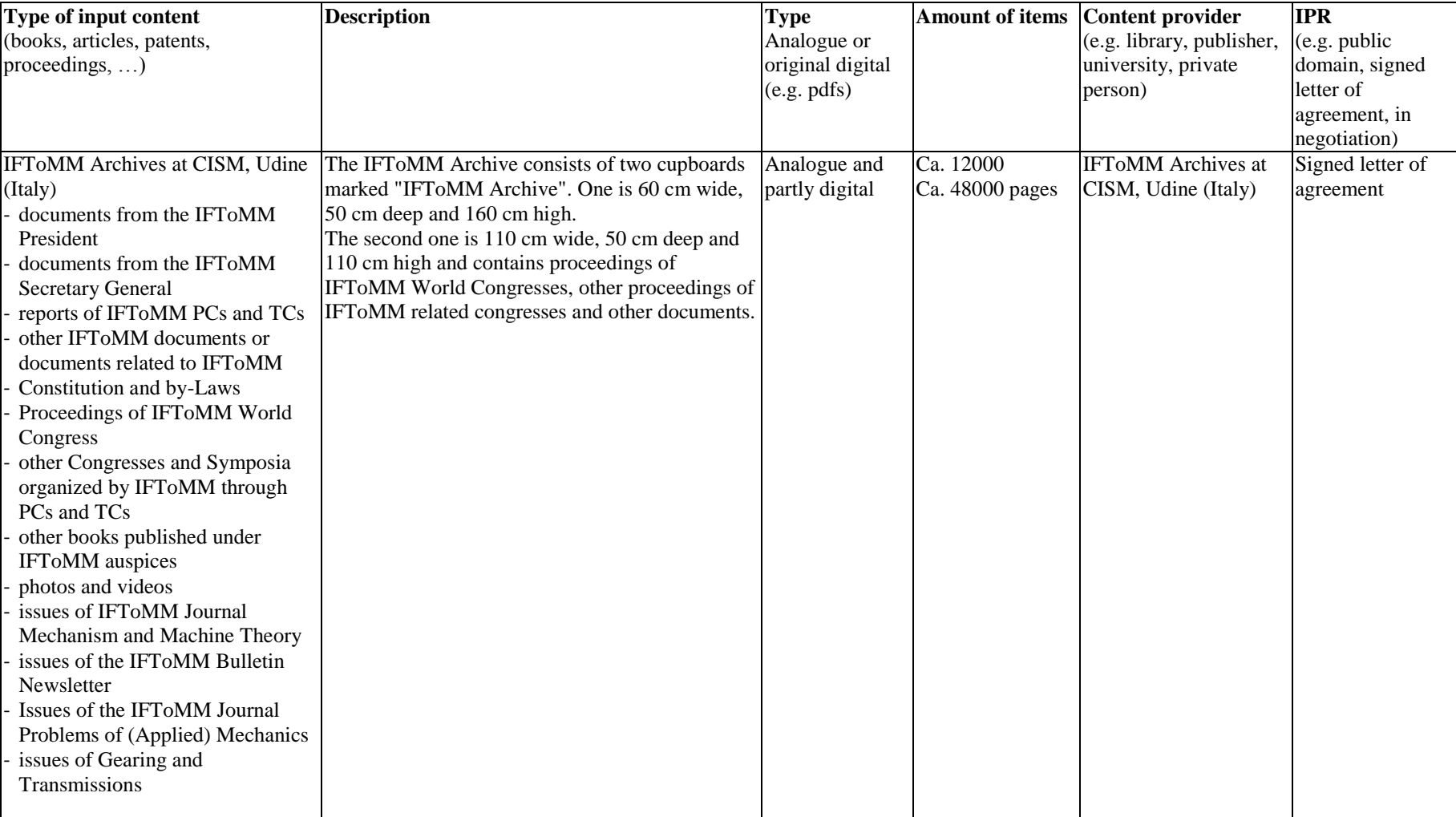

*a. Content sources for "Text documents"*

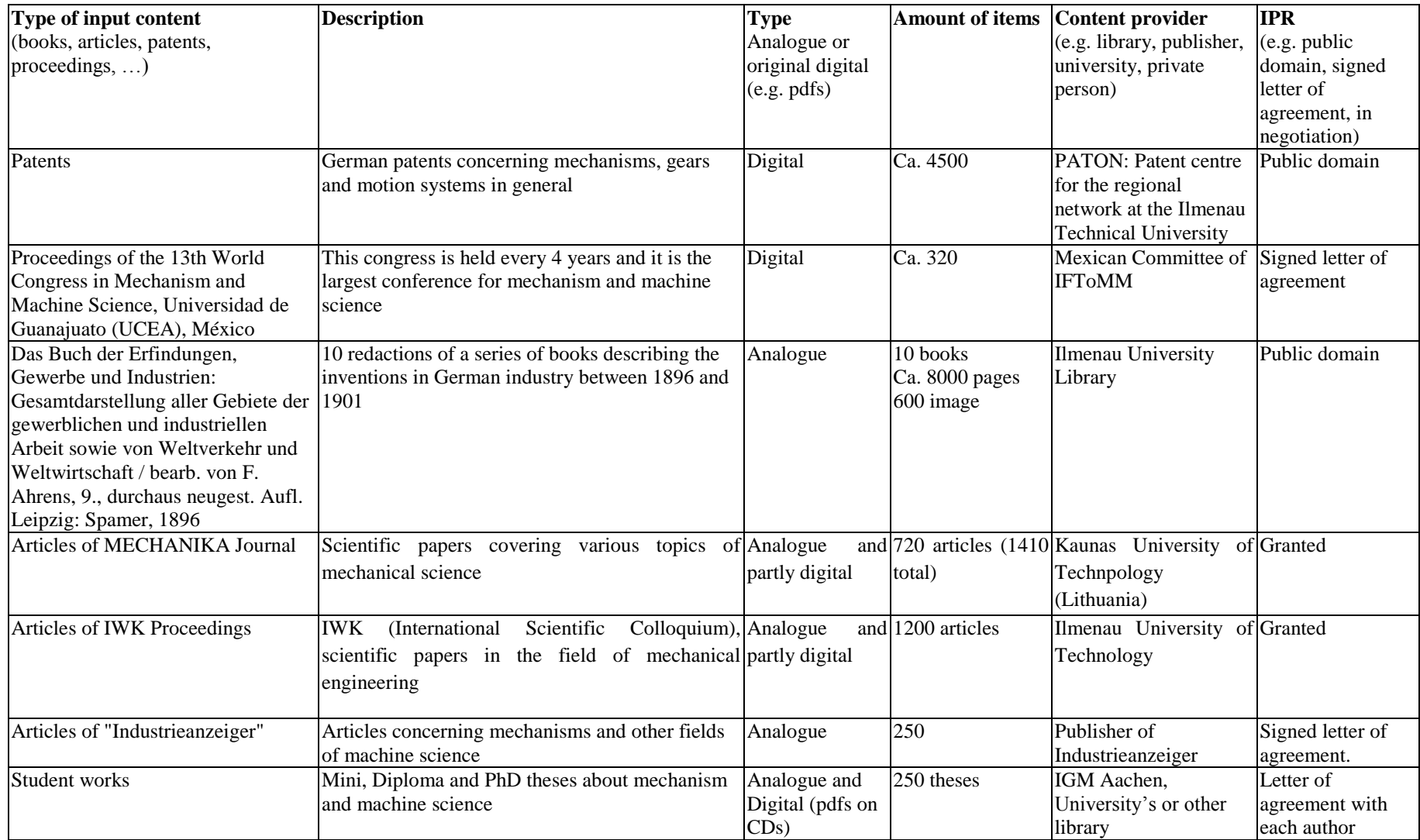

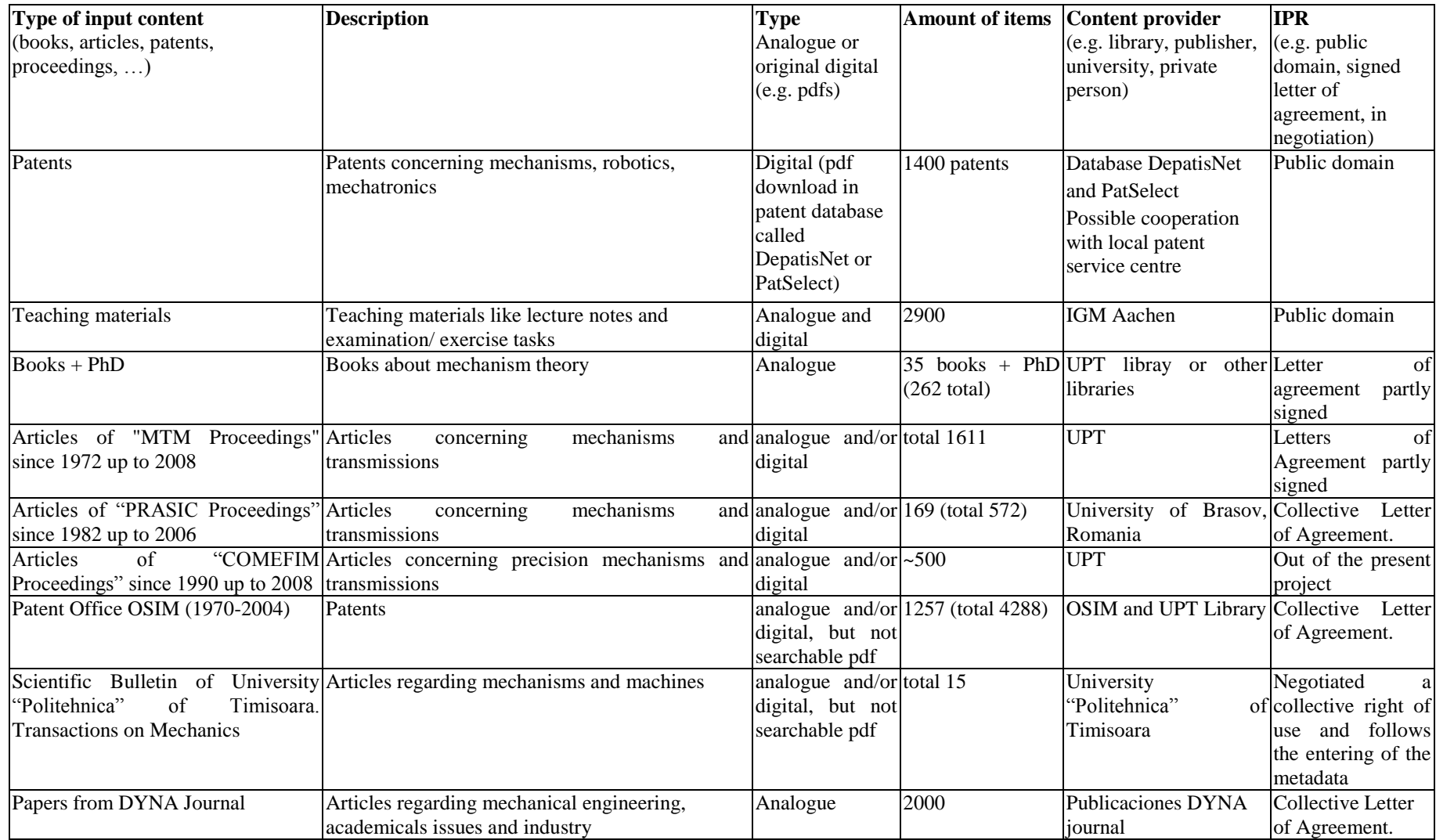

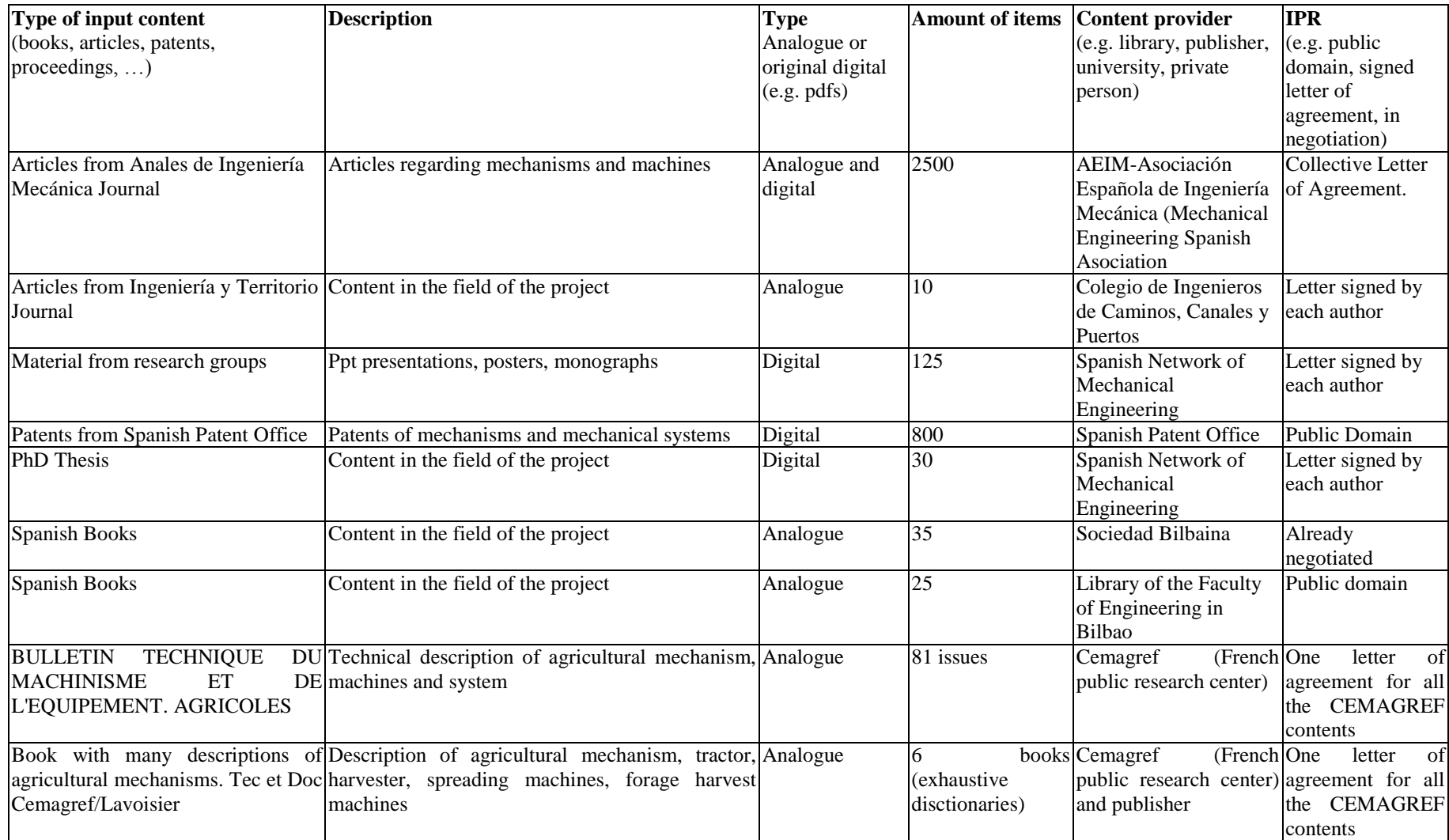

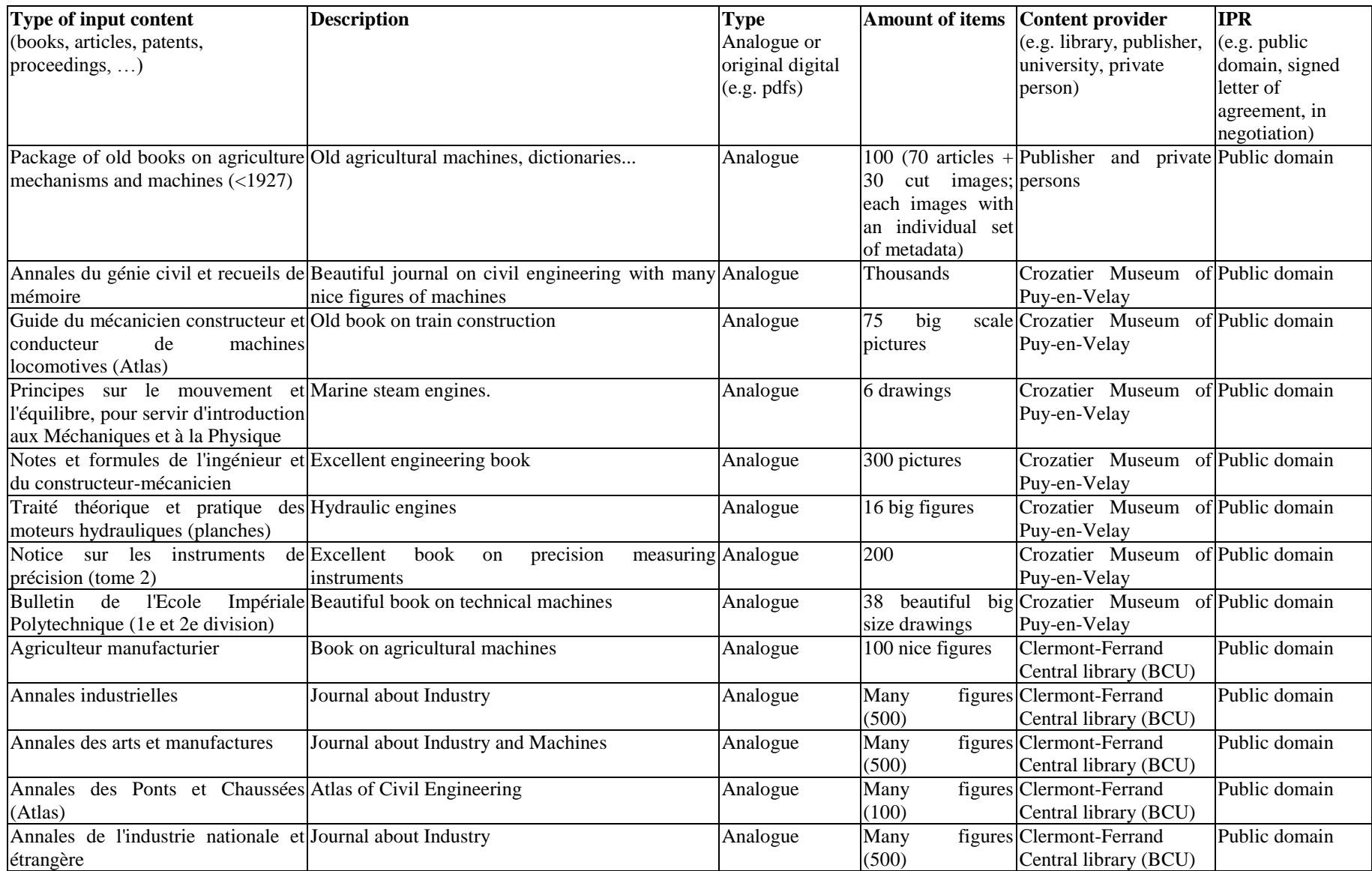

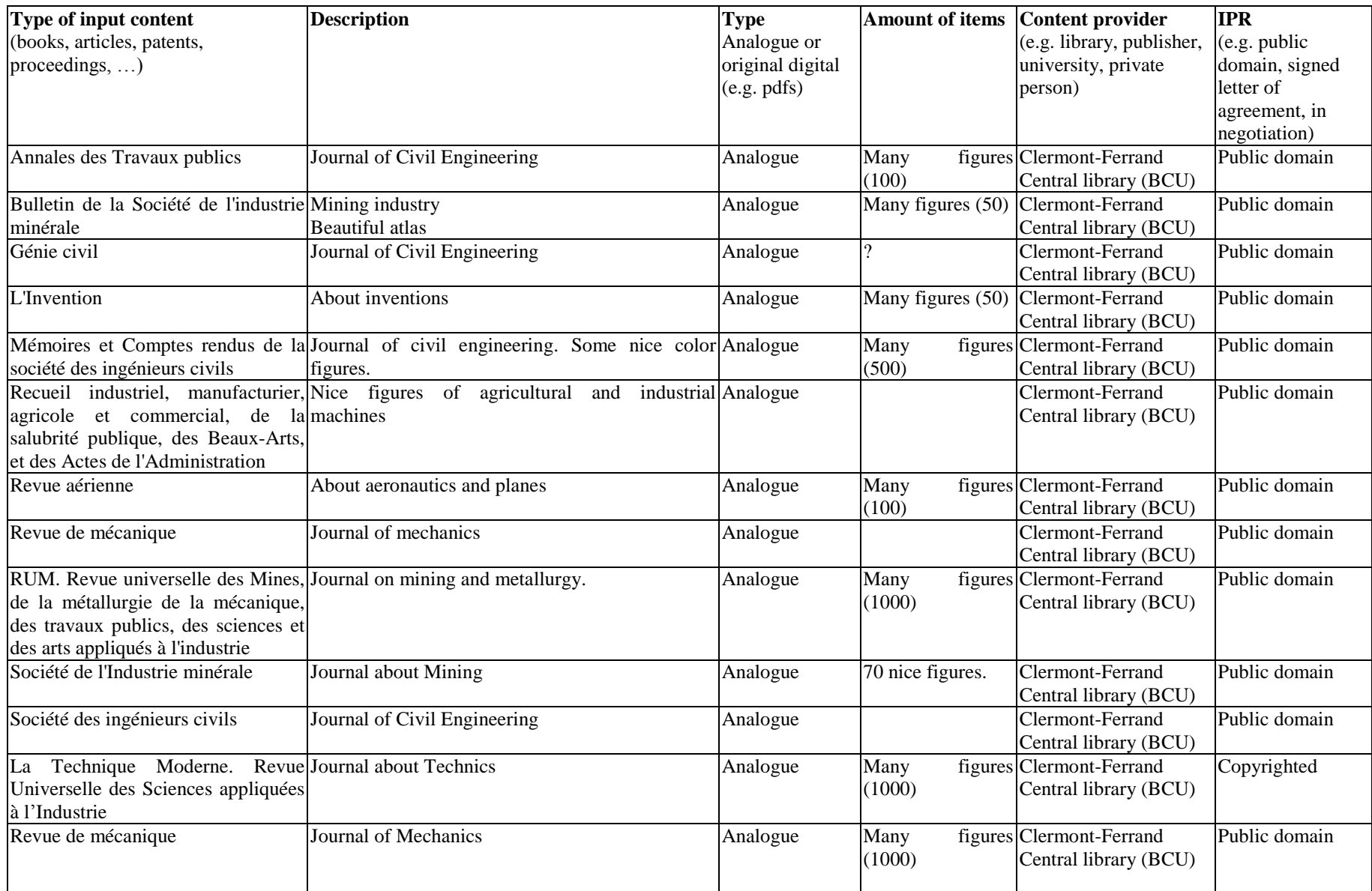

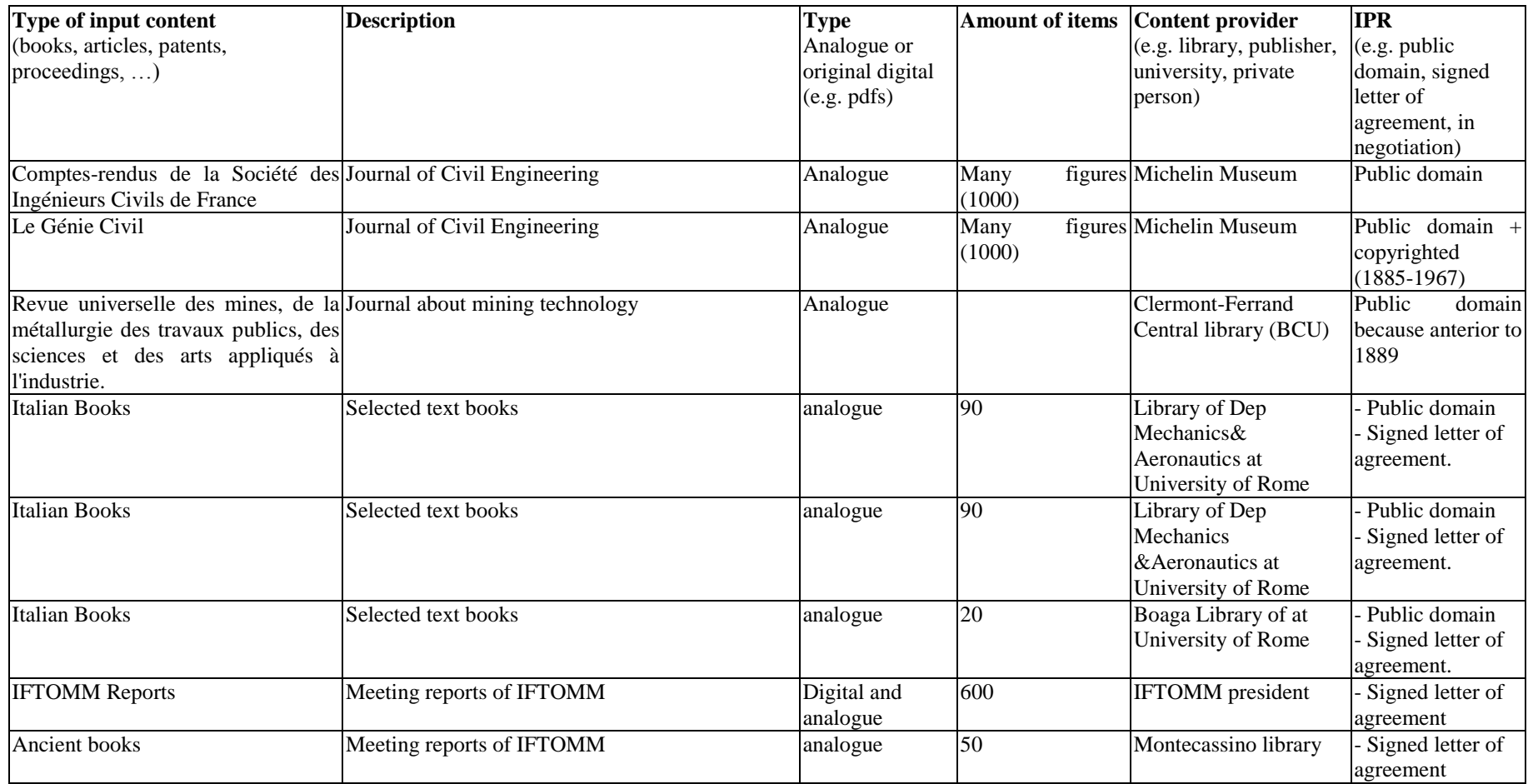

### **Figure 5. Examples of input content for text documents**

left: "EL AUTOMOVIL C.E.Y.C. 3-10 CABALLOS DE FABRICACION NACIONAL" DYNA Engineering and Industry. Enero 1926. Vol. 1-1 p.1-4 right: Franz Reuleaux "Vorträge über Maschinenbaukunde" (1868)

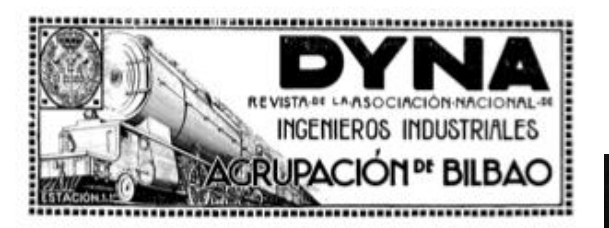

### El automóvil C. E. Y. C. 3-10 caballos de fabricación Nacional

Pog ANTONIO HERNANDEZ NUÑEZ, INGENIERO MILITAR

Ansies de nada, quiero expresar mi ogradocimiento anala se hubiene obtesión, porque el noche huisene el si Ansolision de la parte de anala de Bilho resolución de Bilho regional por la internación por estamento in a parte

santilia padras: ur condicido per su propietario ain<br>suceidad de mecánica para propietario ain<br>suceidad de mecánico, se adoptas en las condiciones<br>espéciales de mecánico, se adoptas en la espéciales<br>de mecánica para el elé ción vamos a hacer.<br>Nada más fácil tratándose de proyectar en coche

rease mas uson to reasses we proposed the populato que habler ido, en sua características, a las<br>mismas reducidas de cualquier buen chasia de los co-<br>moridos, con las modificaciones que emnascarando la<br>copida se introducen

materials on these the complete<br>the basis huge pole-<br>associated to the complete the complete<br>field and the pole-<br> $\frac{1}{2}$ . Quick principles de los quiets to the rangest, a<br>material of the complete of the complete of the

### **DESCRIPCION CARACTERISTICAS**

Motor de dos tiempos. (Pet. núm. 81.145). Número de cilindros: cuatro. Diámetro de los cilindros: 60 ma Carrera: 70 mm. Cilindrada aparente: 791 cm.<sup>1</sup> Cilindrada real: 595 cm.<sup>\*</sup>

Potencia nominal: 3 caballos<br>\* al frezo 10 \* Distancia de los cies: 2,57 metros  $V$ ia....  $.1.12 - .$ Peso del chasis: 350 kilios. Neumaticos de 718×118.

Der Suil. is b leavighiffere minus, step a fift, ci b lun  $\frac{1}{4}$  $\nu_{A}$   $\mu_{B}$  $\cdot$ and the Middlesoft of 2. but in Party of child, KA Ji M.  $v -$ Jaffer fifter flumented give different and argum - fiftenstriping Officien de vice Reid if in it.  $\sim$  +  $\mathcal{L}$  +  $\mathcal{L}$ filipina flowershing<br>Guang ang Castron, no we to start all Jei Gal

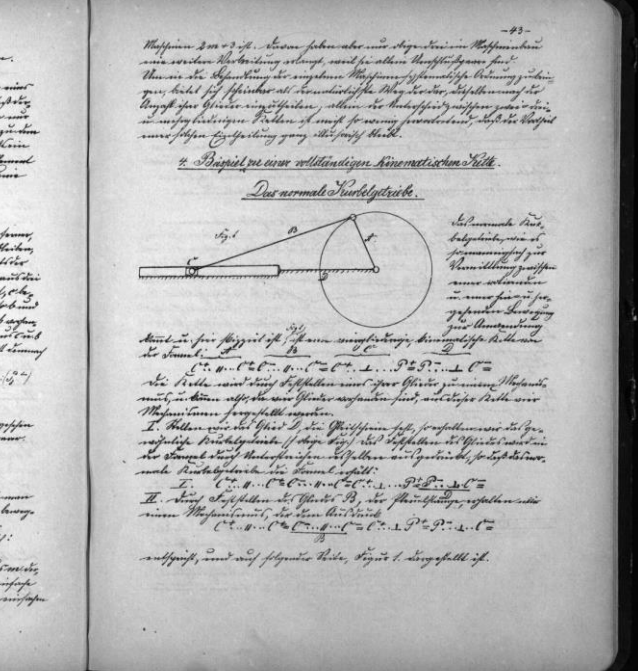

**Figure 6. Book: El Goniobarímetro (1885). Before (Left) and after (Rigth) image processing and quality improving**

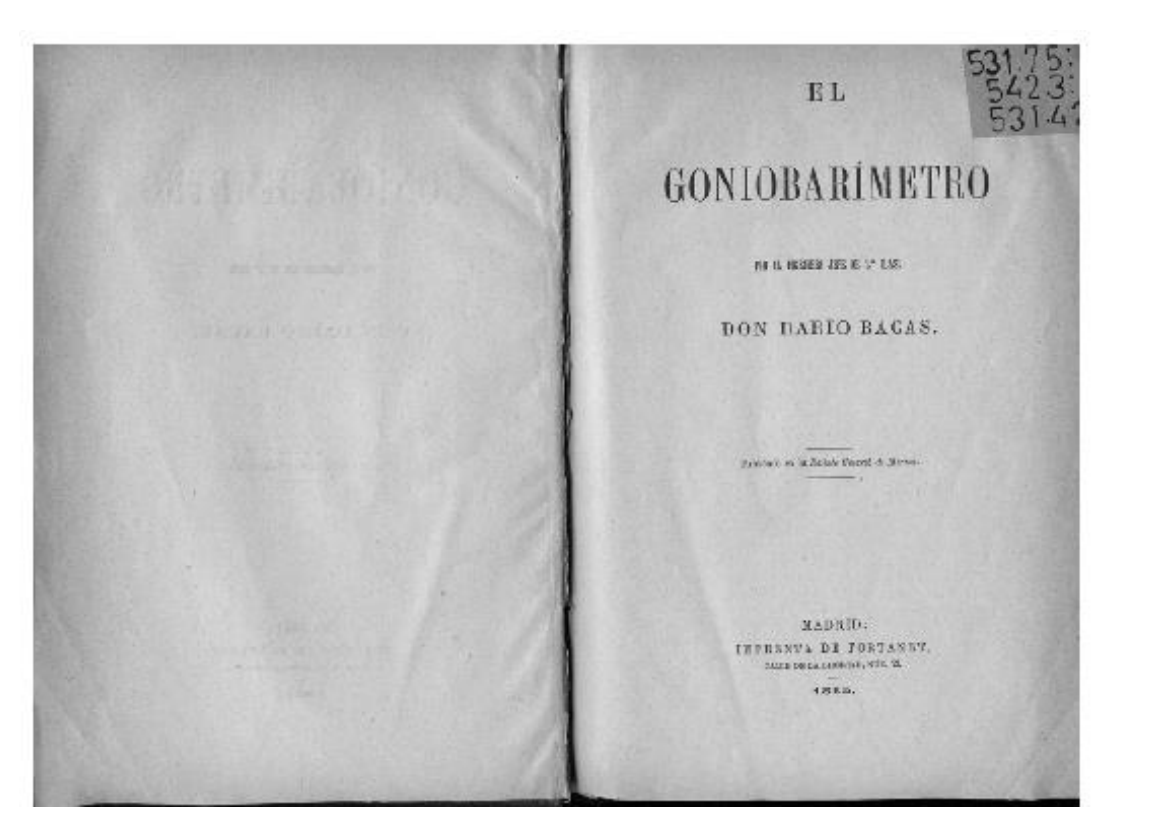

 $E L$ 

# GONIOBARÍMETRO

PIR EL INENER JETE DE 2.º CASE

DON DARIO BACAS.

Publicato en la Arnista Gourral de Marino.

MADRID: IMPRENTA DE FORTANET, CALLE DE LA LIBERTAN, NOM. IR. 1885.

### *b. Content sources for "Physical models"*

<span id="page-22-0"></span>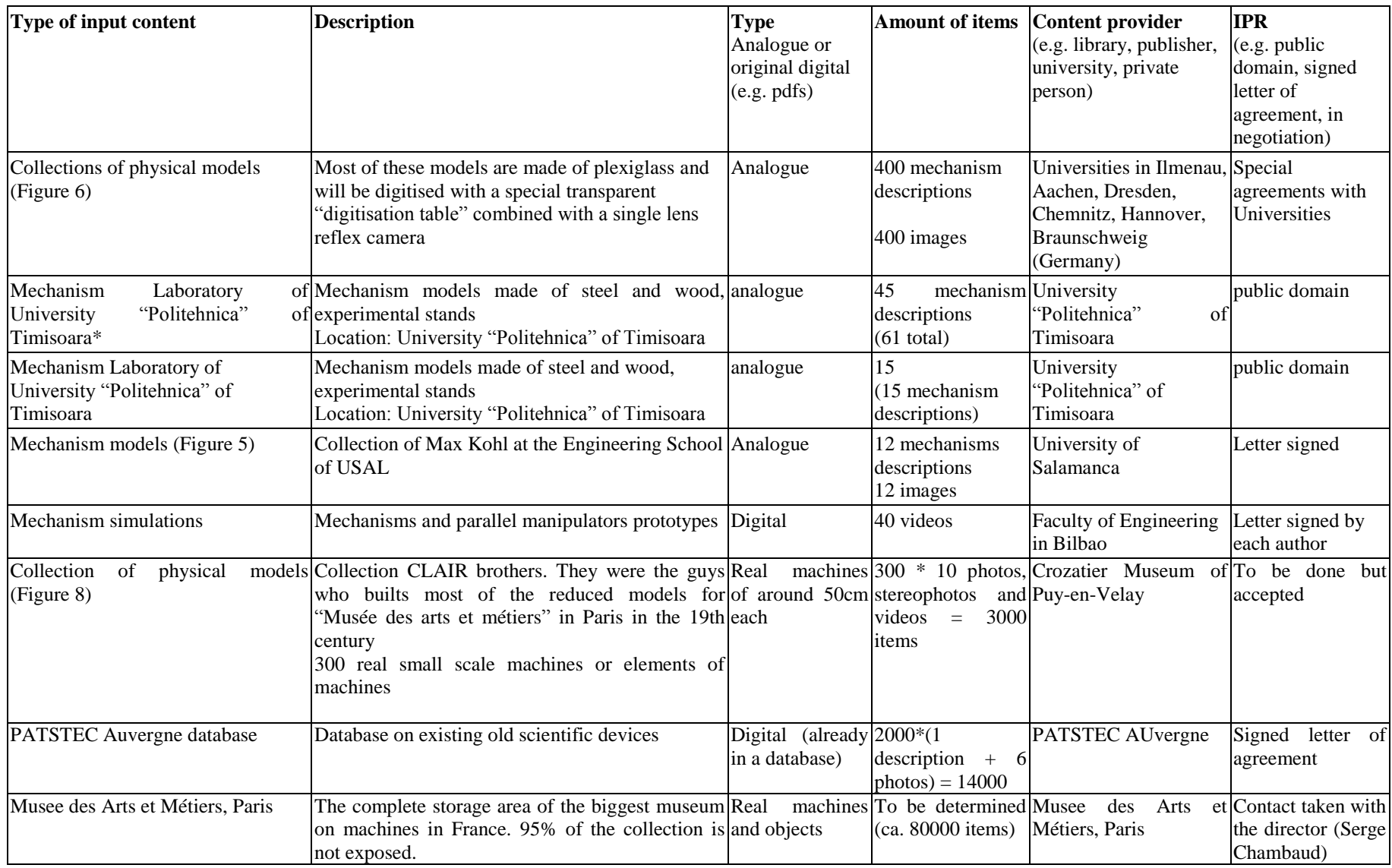

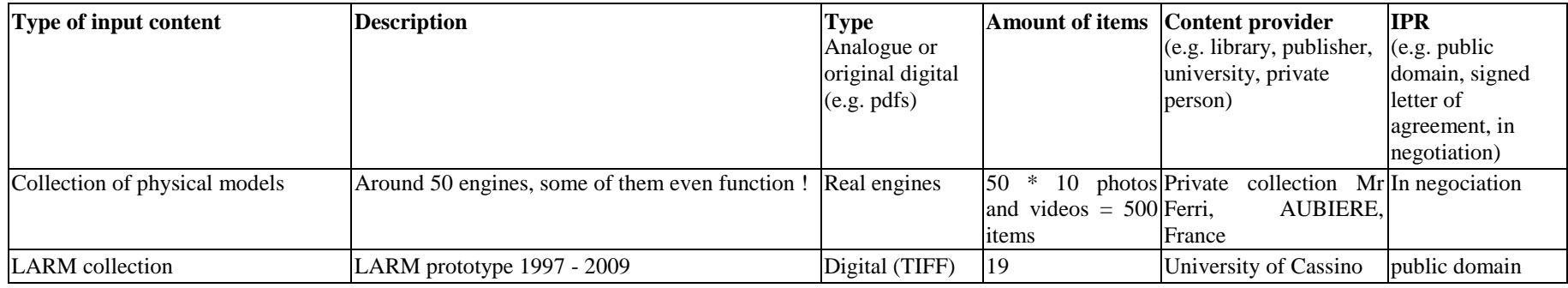

**Figure 5. Collection of mechanism models at the Faculty of Engineering of USAL**

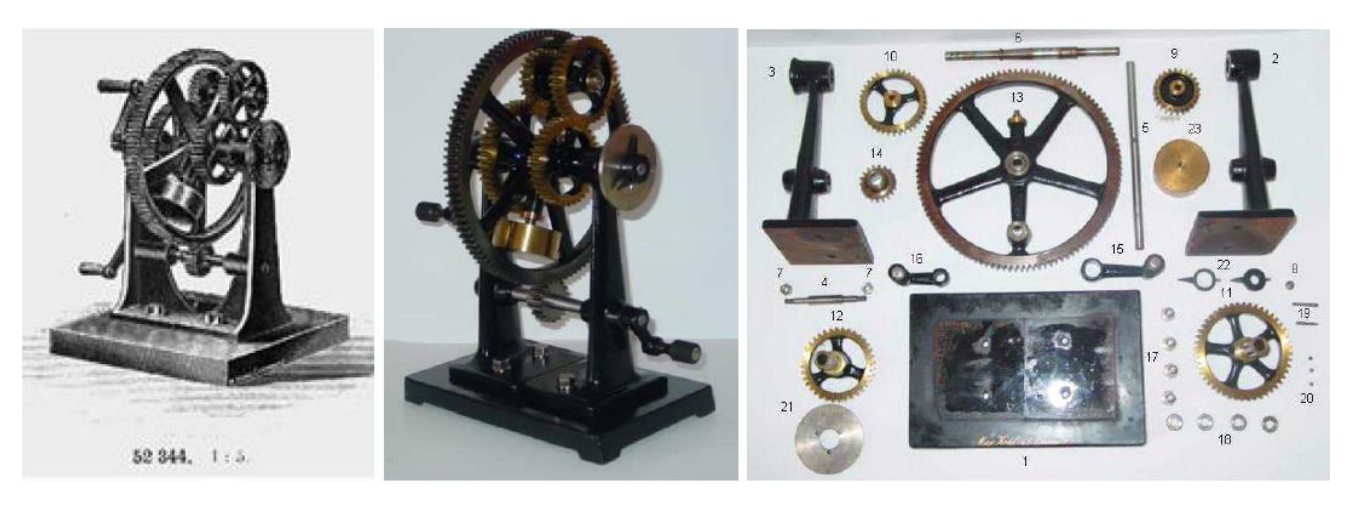

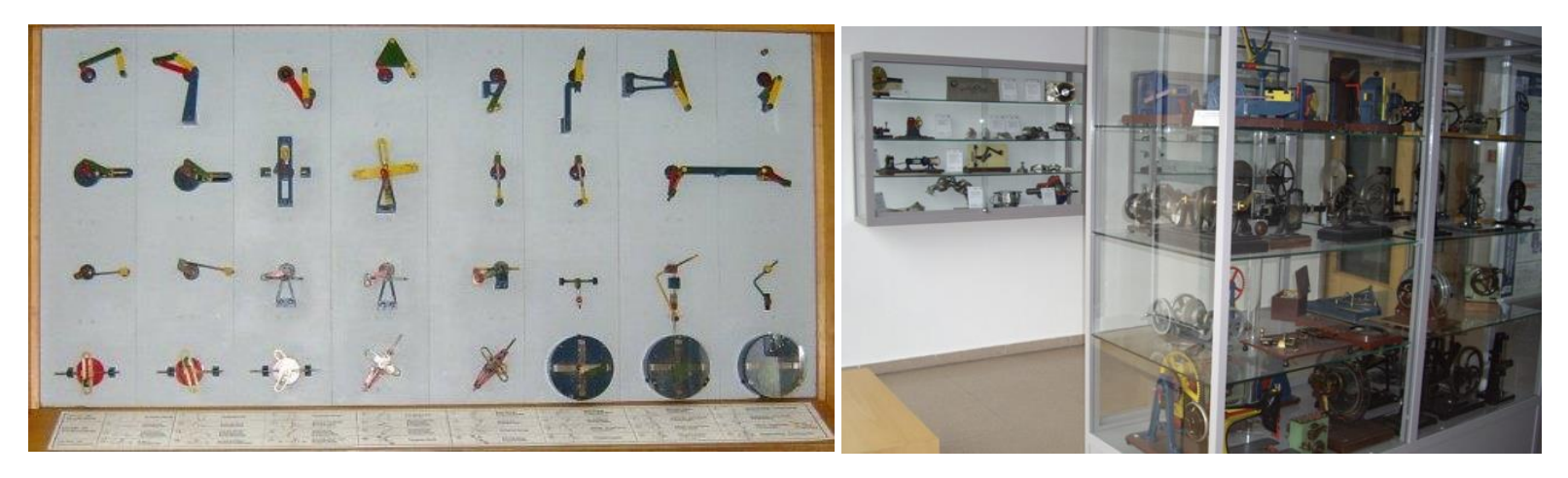

**Figure 6. Collection of physical model at Chemnitz University of Technology**

**Figure 7. Collection of 200 machines of Crozatier Museum**

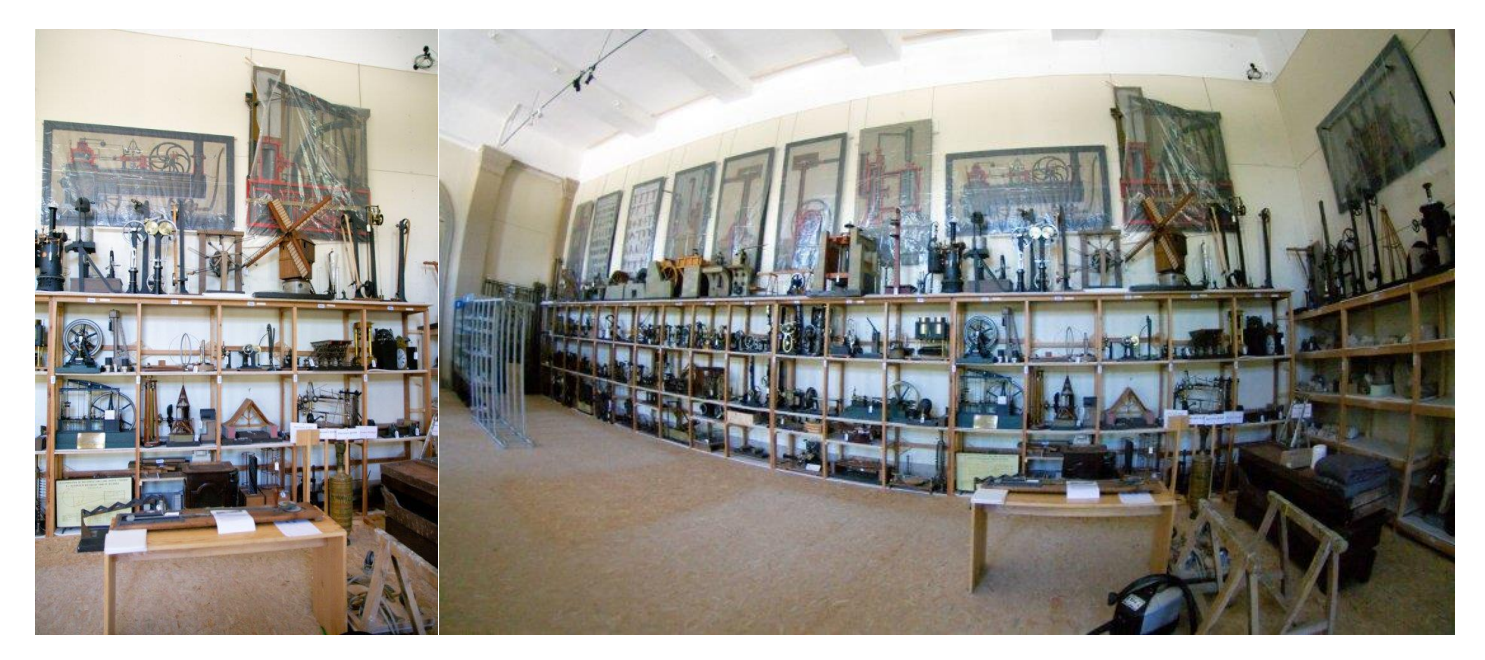

### *c. Content sources for "CAx data sets"*

<span id="page-25-0"></span>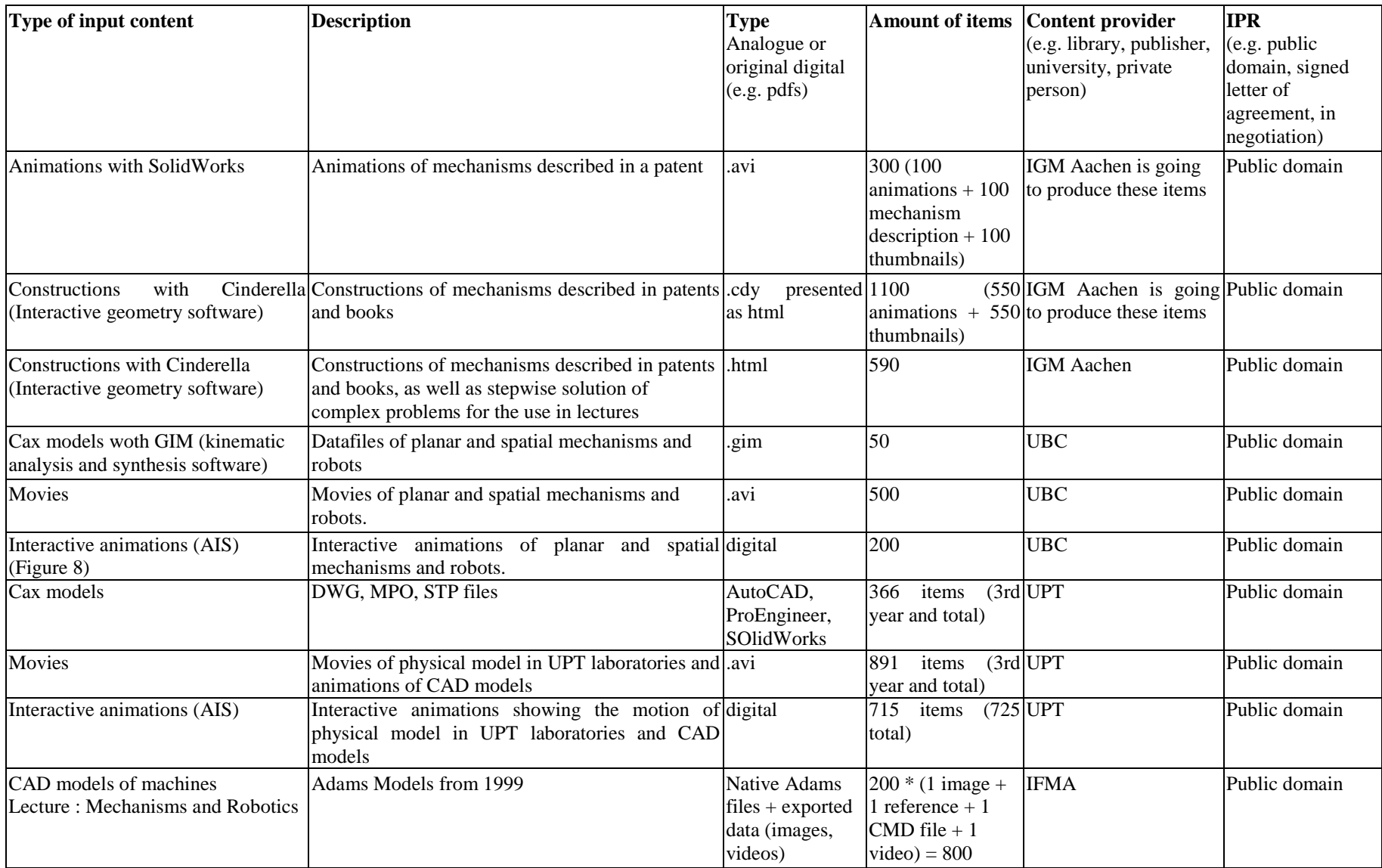

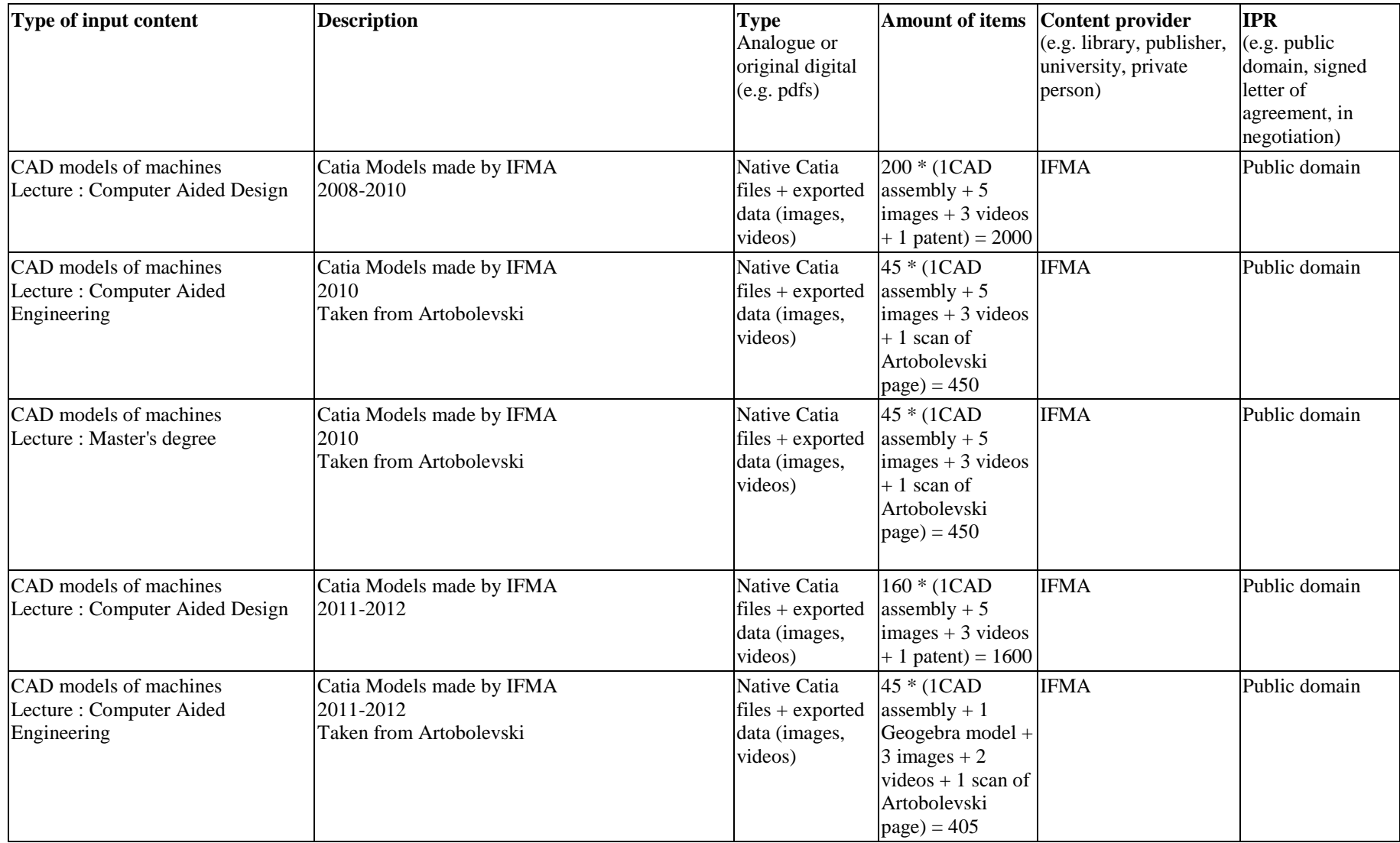

**Figure 8. Interactive animation of a 1 degree of freedom planar mechanism**

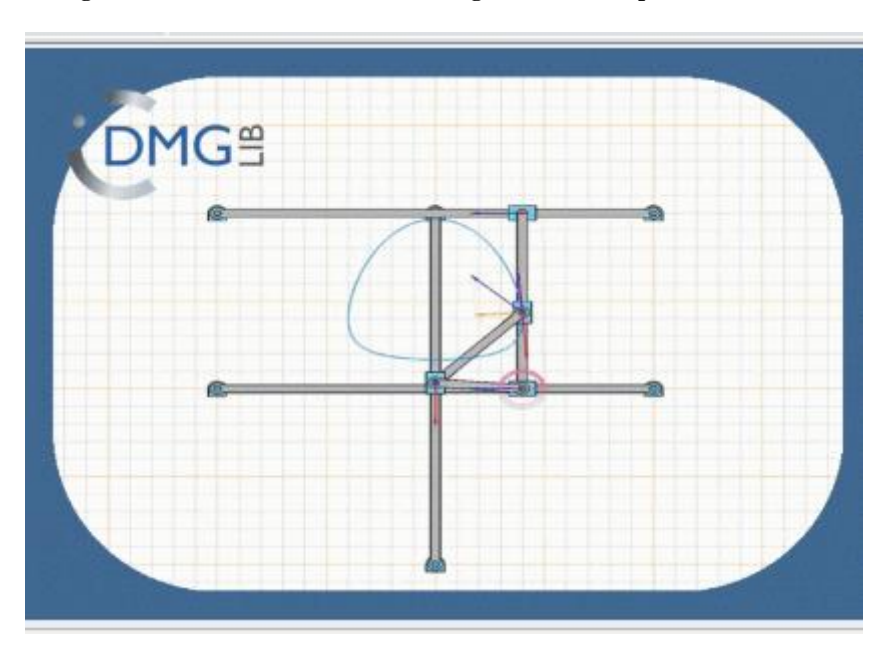

### *d. Content sources for "Images"*

<span id="page-28-0"></span>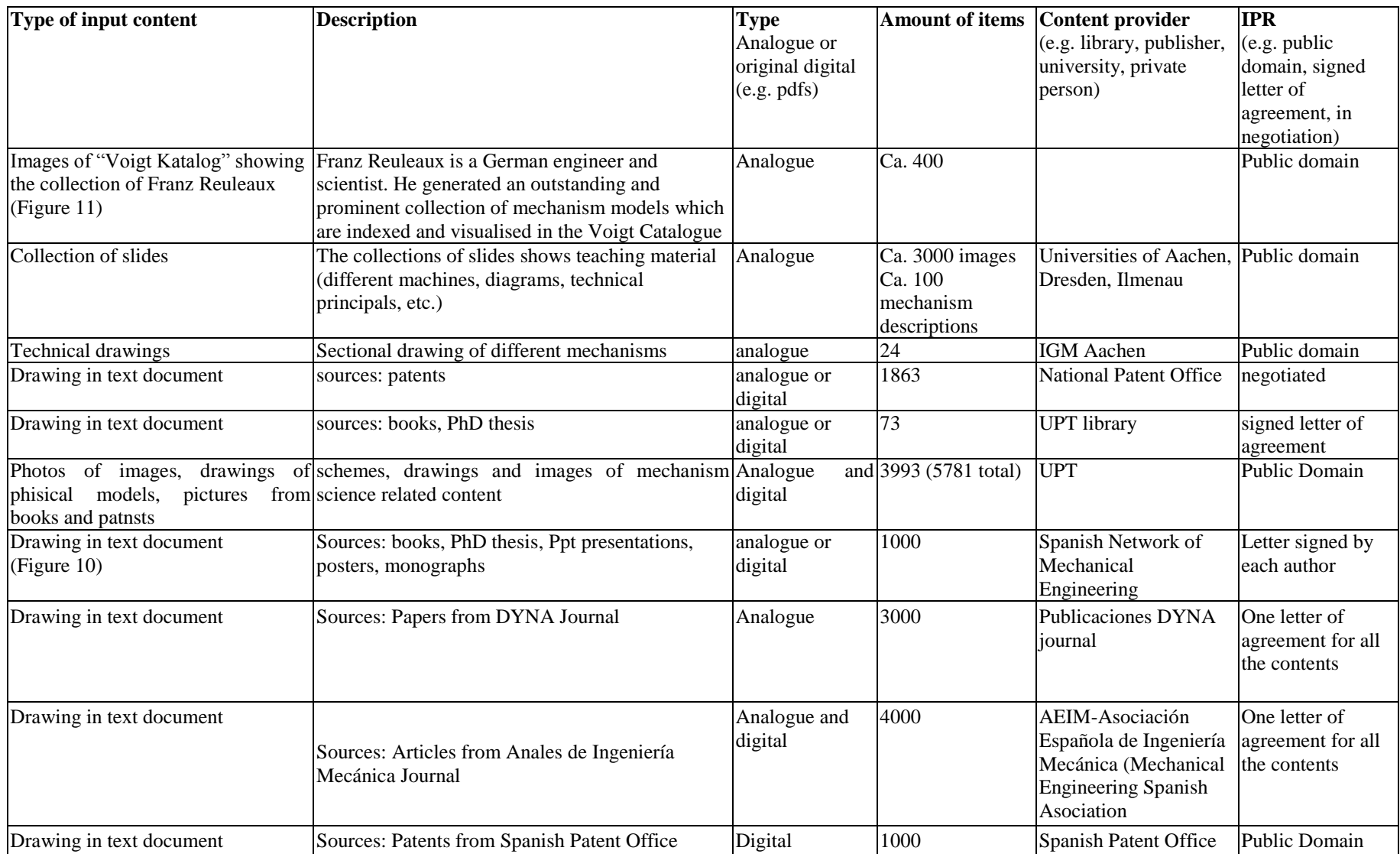

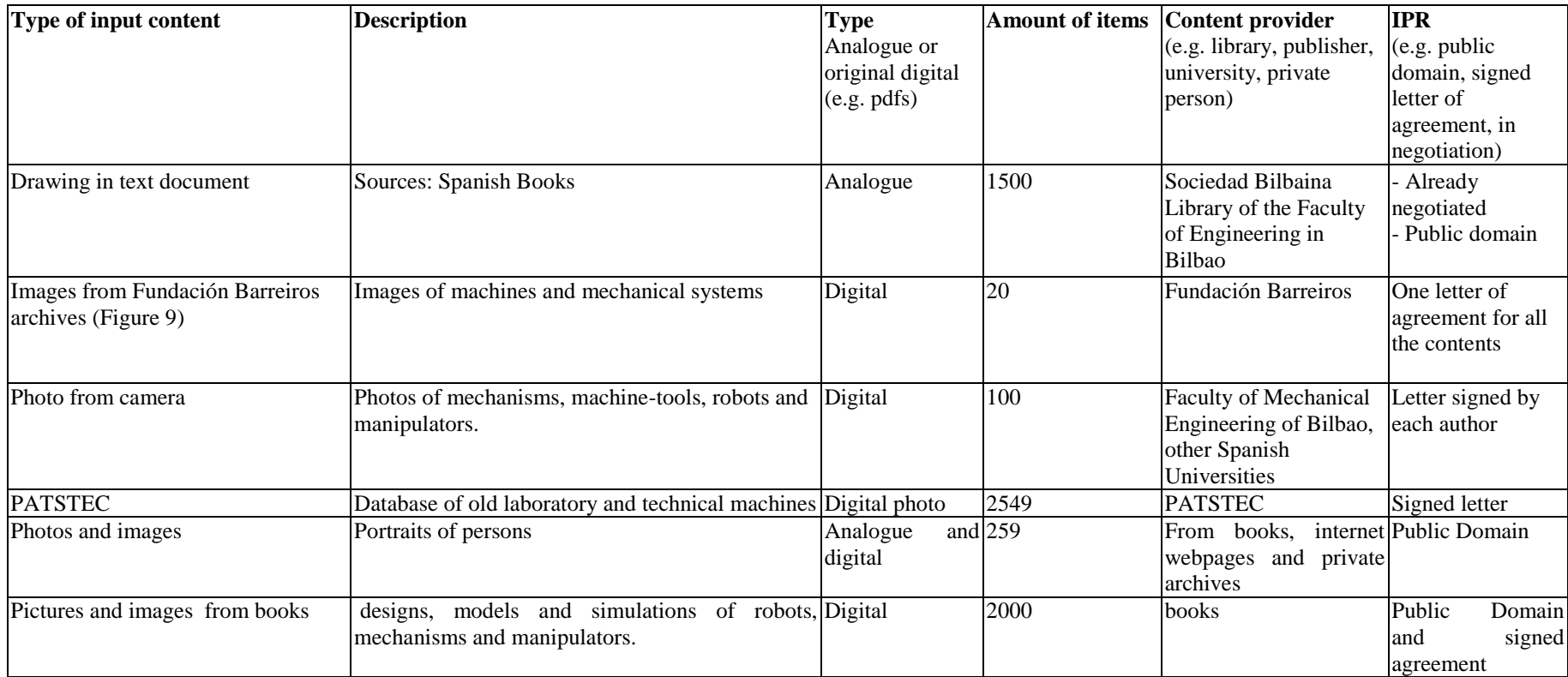

### **Figure 9. Images of Fundación Barreiros archives**

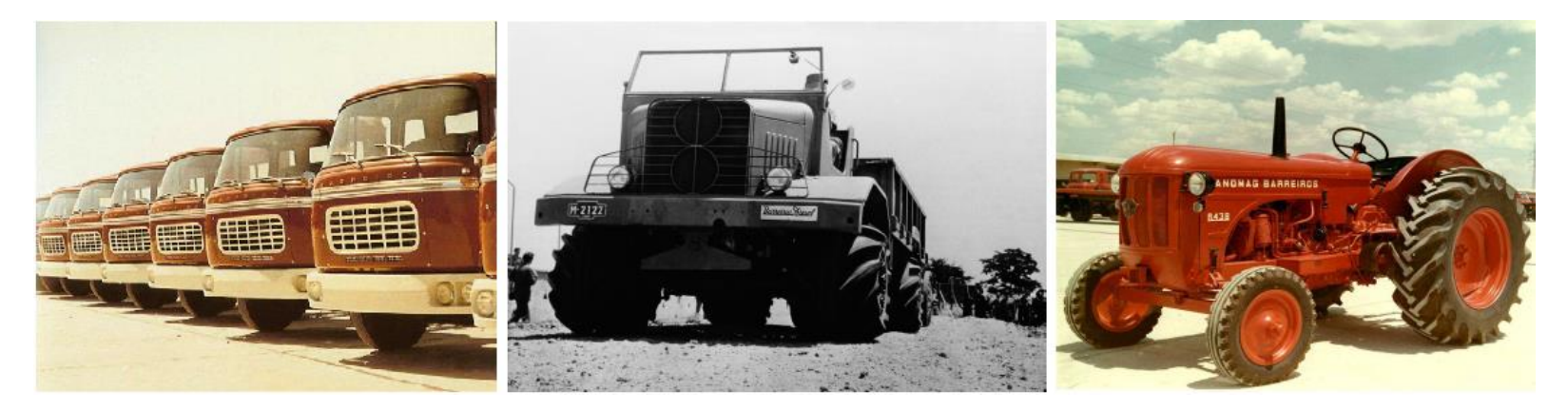

**Figure 10. Modelling an spatial parallel manipulator..**

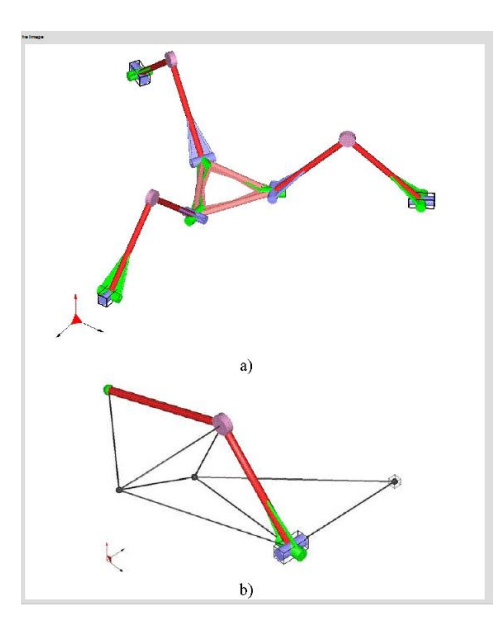

### **Figure 11. Images of "Voigt Katalog" showing the collection of Franz Reuleaux**

Gustax Voigt: Kinematische Modelle nach Professor Reuleaux: Katalog, Voigt, Mechanische Werkstatt, Berlin, 1907

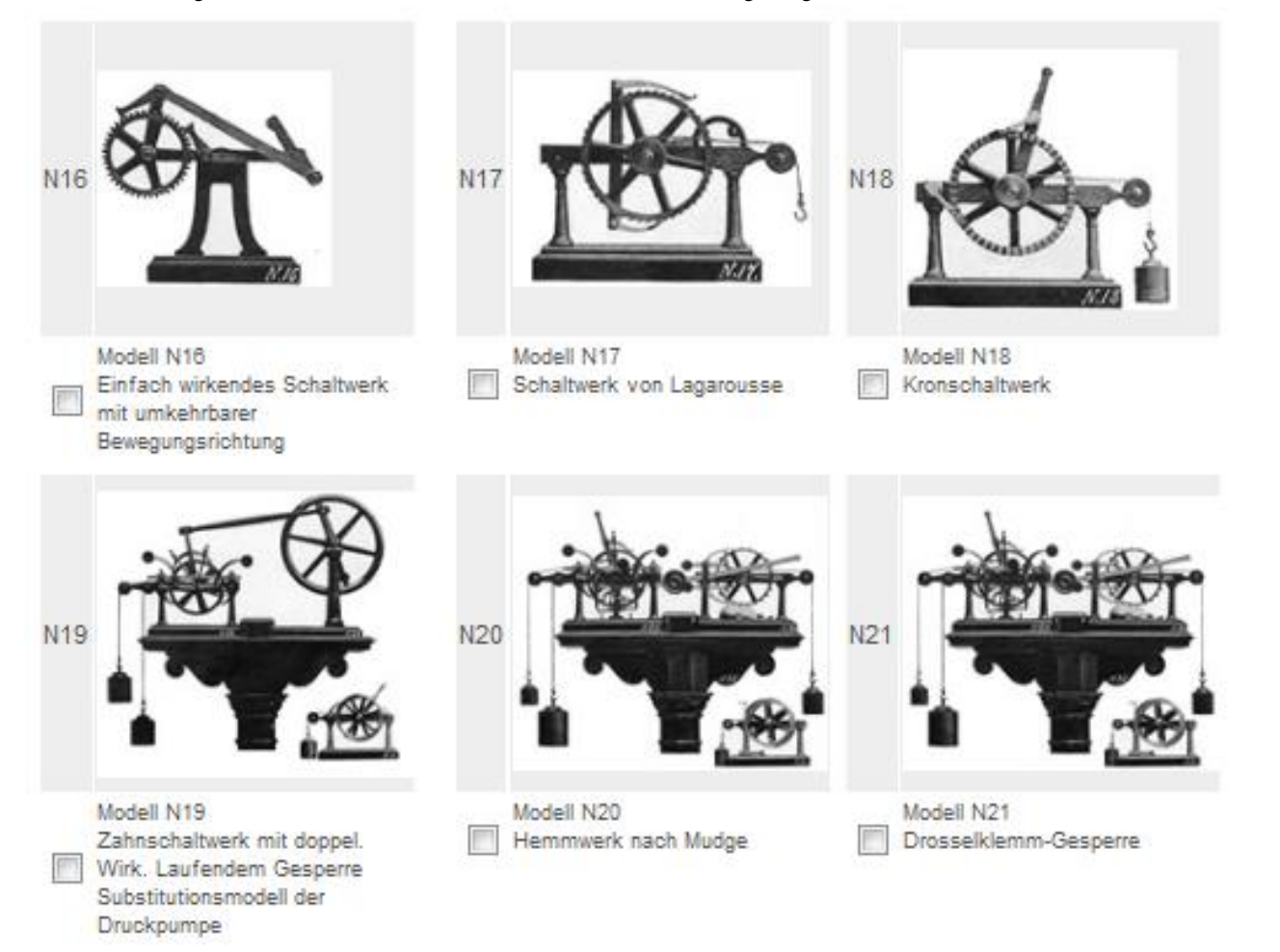

<span id="page-32-0"></span>**ANNEX 2: Generating of the Letter of Agreement & list of documents**

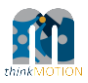

1

2

#### **Generation of the Letter of Agreement & list of documents**

Managment of rights of use for documents Hints Generator for letters and lists of literature, Current author: Goldhahn, Horst (1320004) 1320004 The input<br>Doc. input<br>Per, input<br>Per, input<br>01320\_Goldhahn\_Horst/draft\_workRightsList\_01320\_00000\_Atde.pdf<br>141gener.<br>Listgener.<br>20120\_Goldhahn\_Horst/linal\_workRightsList\_01320\_00022\_Atde.pdf draft<br>final 22050 28.02.2011, 14:13 PDP Set Land 04.03.2011 ● BC10 List gener. 01320\_Goldhahn\_Horst/final\_workRightsList\_01320\_00022\_A1de.pdf<br>List gener. 01320\_Goldhahn\_Horst/draft\_workRightsList\_01320\_00000\_Alde.pdf<br>List recon. draft List manag. Procedure: ust money procedure:<br>Catholic Life person adjust list parameters and click [Update] to see changes until the list of documents in comect. For the list the documents may be (de-justeded individually or via<br>Free works Prese Statistics<br>All files 2 Generate a draft version of the list, download it and check it. Make changes as long as the list includes errors. Drafts are not durably kapt in the database. Per person and option only the last<br>Language [de ] is indict and option only the last All lists 3. Generate the final version of the list/letter, download the generated PDF and check it. The final version can not be changed. Each final version has its own dringd and is durably kept in the<br>production database. A field selected dmglds:<br>10614009 10615009 show unselect field Chosen list of documents (2):<br>
(7) x 1 1061400 olotham, Henry, Majochak, Jens-Peter, Kurfare, Kr. Rechneunterstützung für die Prinzipsuche in der Verarbeitungstechnik, in: Konstruktion ; Springer, Berlin u.a. ; 1994 ; Bd. Source code: Eshow source code Preview/modification of possi Version 1.1

Ilmenau, 2012-04-25 Authors: Birgit Tolkemit, Rike Brecht, Ulf Döring, Sascha Falke

Overview

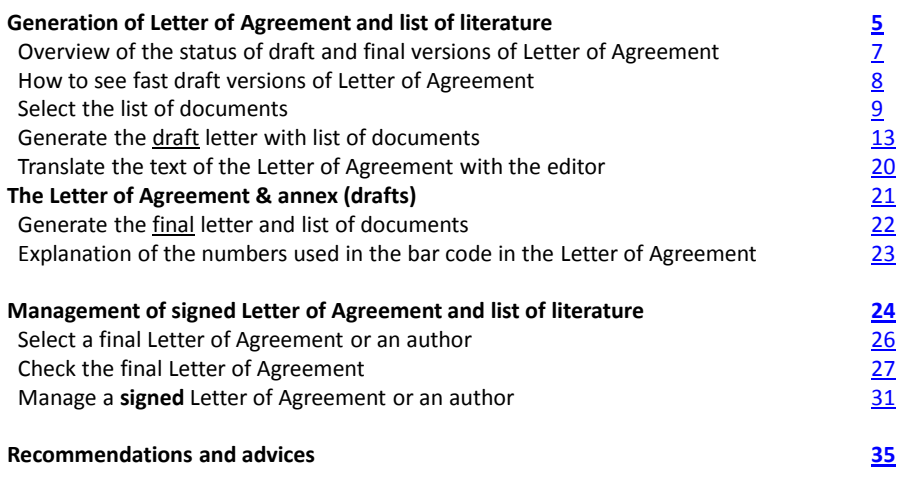

#### **The tutorial guides you through the workflow to generate the Letter of Agreement**

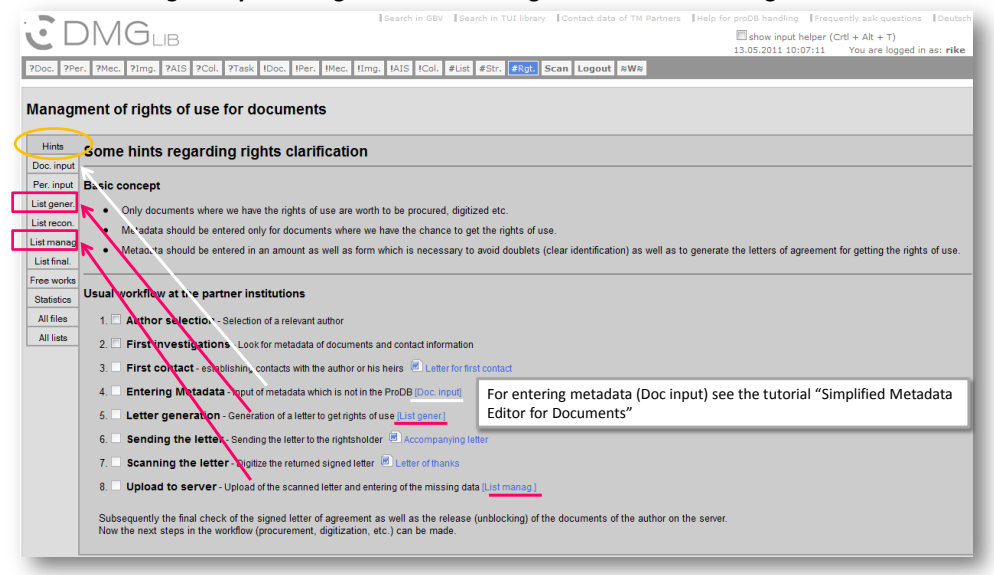

On this site (tab *Hints*) you get an overview of the workflow. It is a kind of sitemap with links to the different steps. The tabs *List gener.* and *List. manag.* present the necessary tools for the **generation** and **management** of the Letter of Agreement .

3

### **The tutorial guides you through the workflow to generate the Letter of Agreement**

There are to main steps:

- 1. The generation of the Letter of Agreement and the list of literature (fig. 1)
- 2. The management of *signed* letters of agreement (fig. 2)

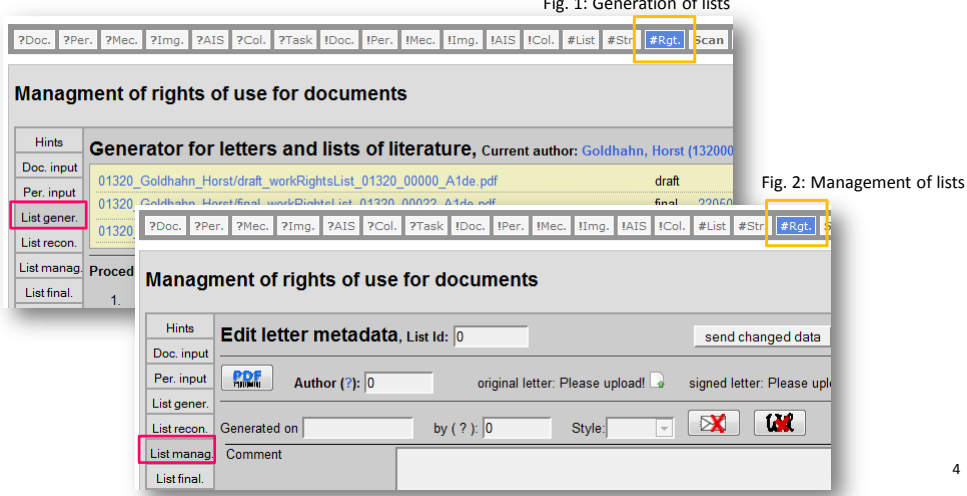

Fig. 1: Generation of lists

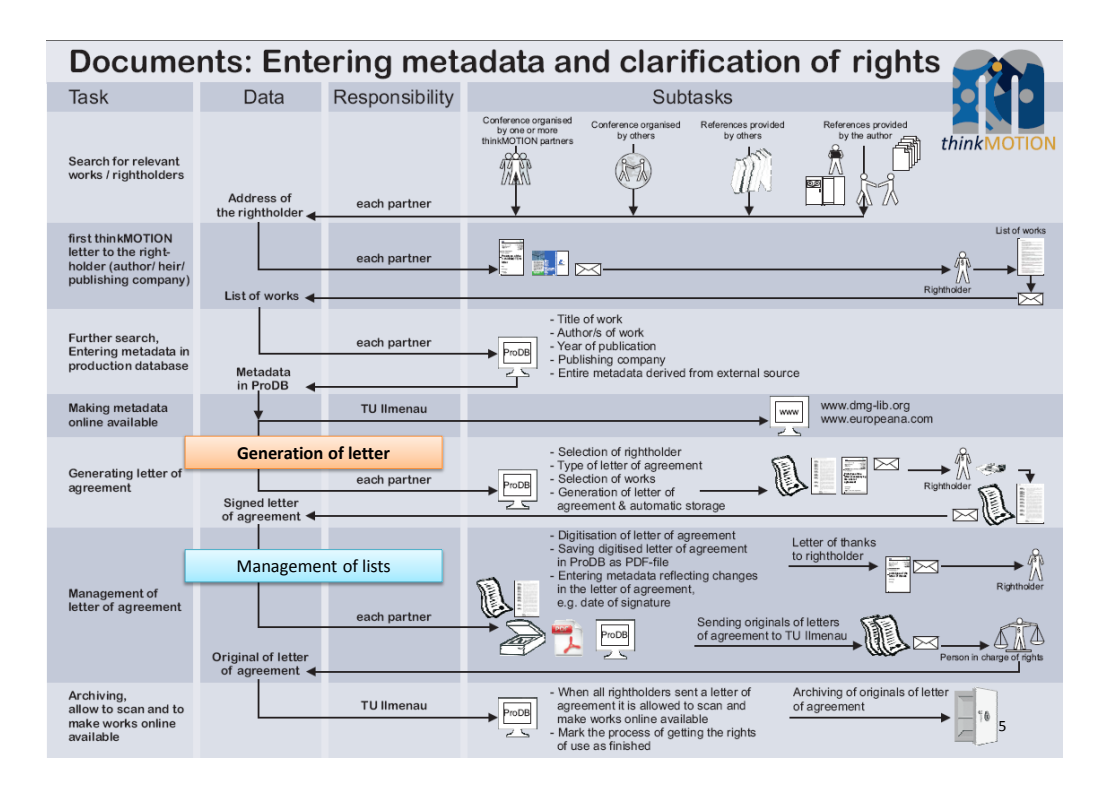

#### **Generation of letter**

 $\mathbf{r}$ 

 $\mathbf{r}$  ,  $\mathbf{r}$  ,  $\mathbf{r}$  ,  $\mathbf{r}$  ,  $\mathbf{r}$ 

In this section (tab **List gener**.) the Letter of Agreement and its annex (the list of literature) is generated for one author/ rights holder.

<span id="page-35-0"></span>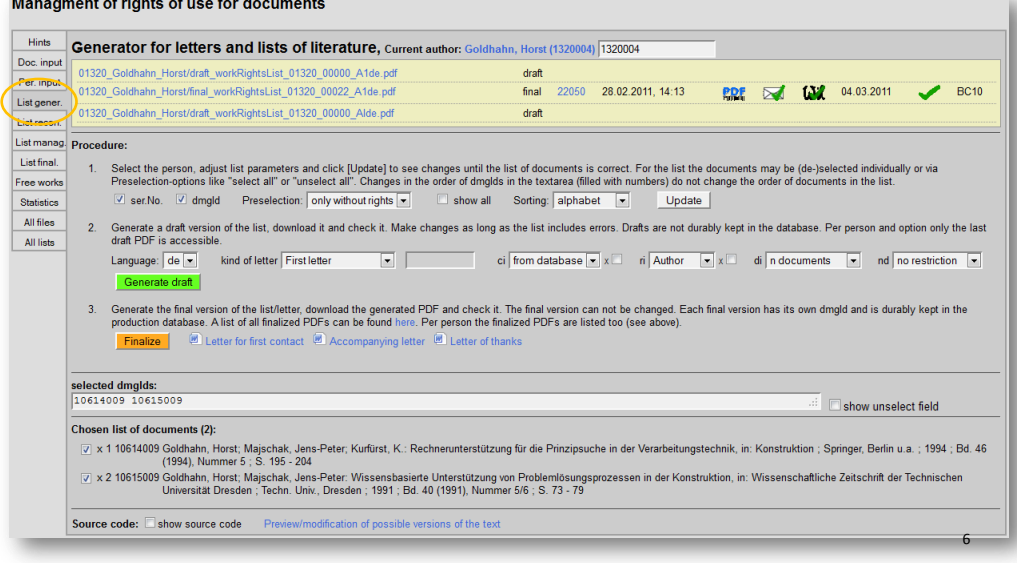

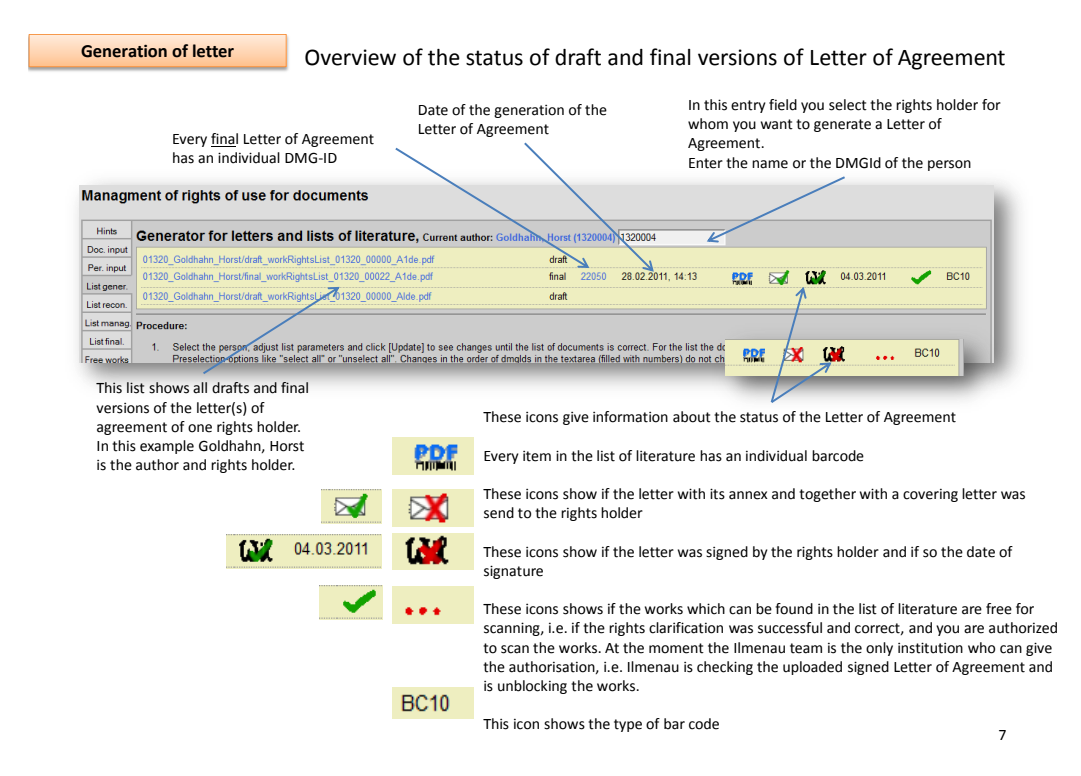

<span id="page-36-0"></span>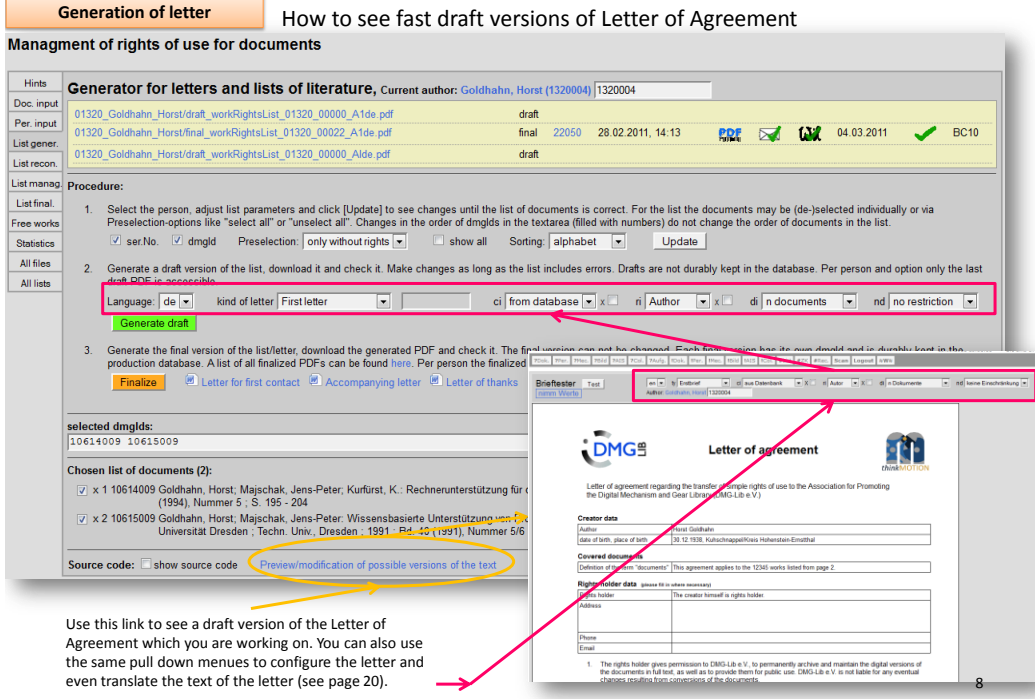

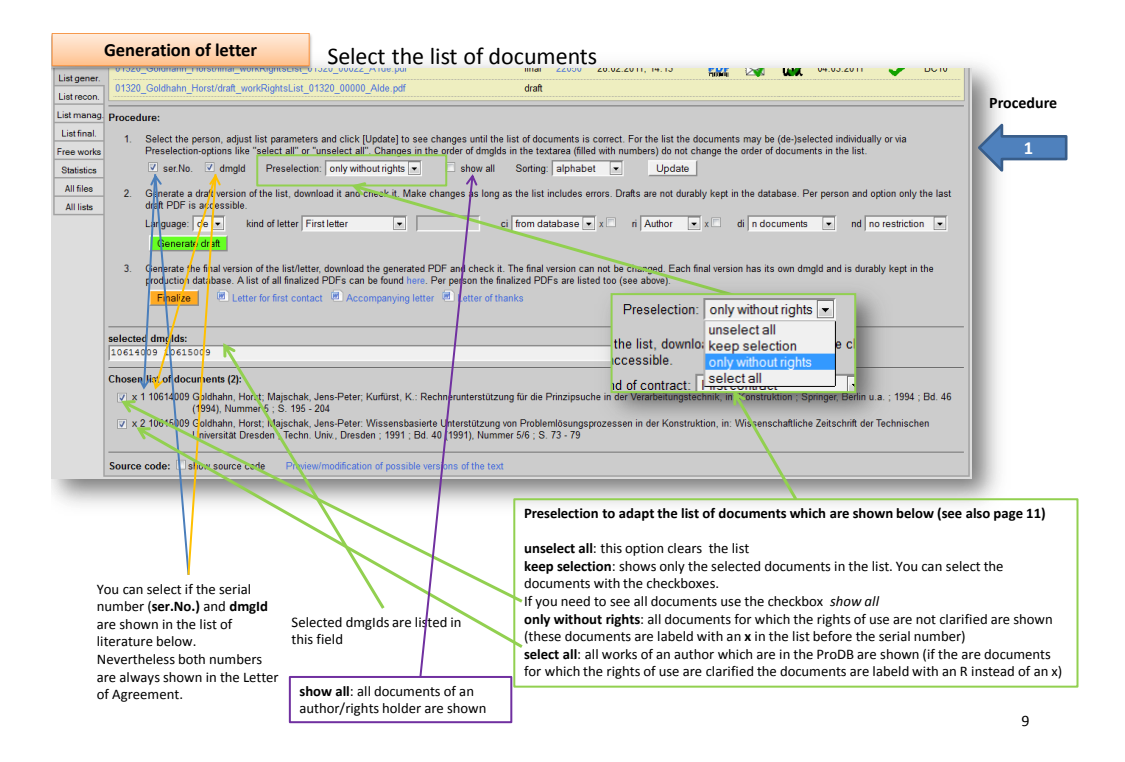

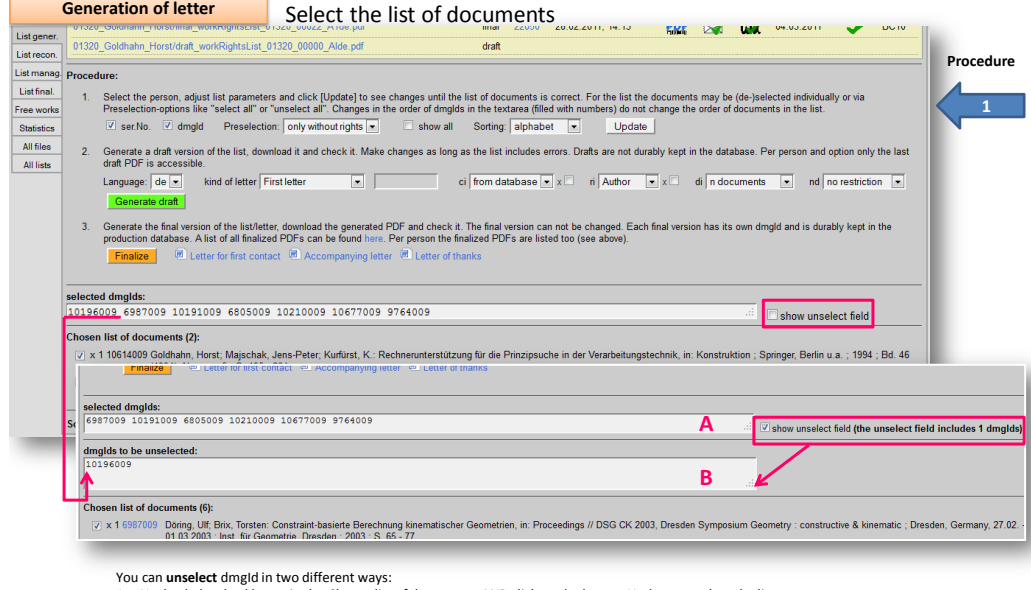

- 1. Uncheck the checkboxes in the *Chosen list of documents* AND click on the button *Update* to update the list
- <span id="page-37-0"></span>2. Use the **show unselected fields** and copy&paste dmgIdsfrom field A to B
	- Click on the button *Update* OR deselect the checkbox *show unselect field* to hide the unselect field again
		- Possible use case for this checkboxes: you have a very long list of a single author and you want to make more than one Letter of Agreement. You can paste the selected dmgIds from the first letter (A1) to the unselected dmgIds of the second letter which is the supplemental letter (B2).

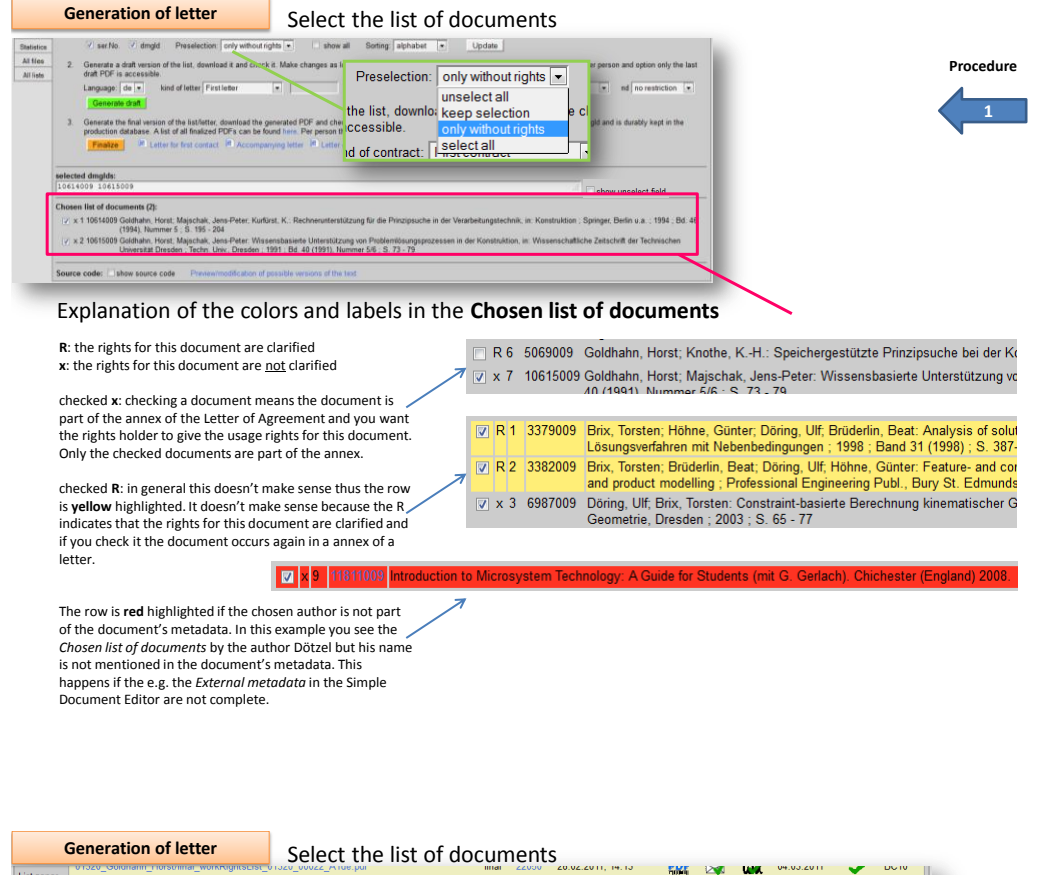

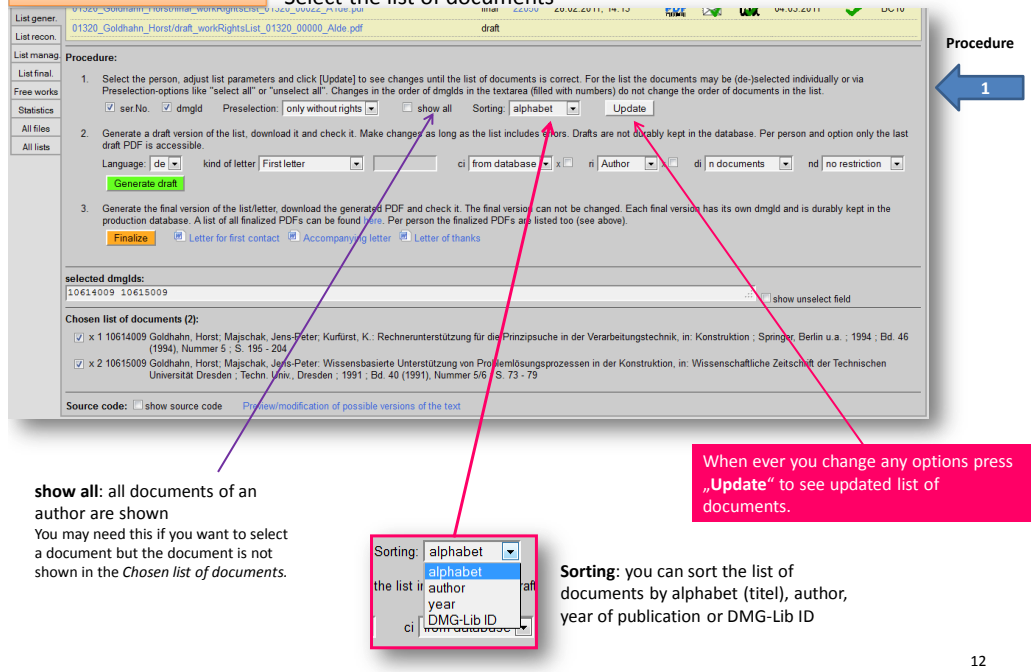

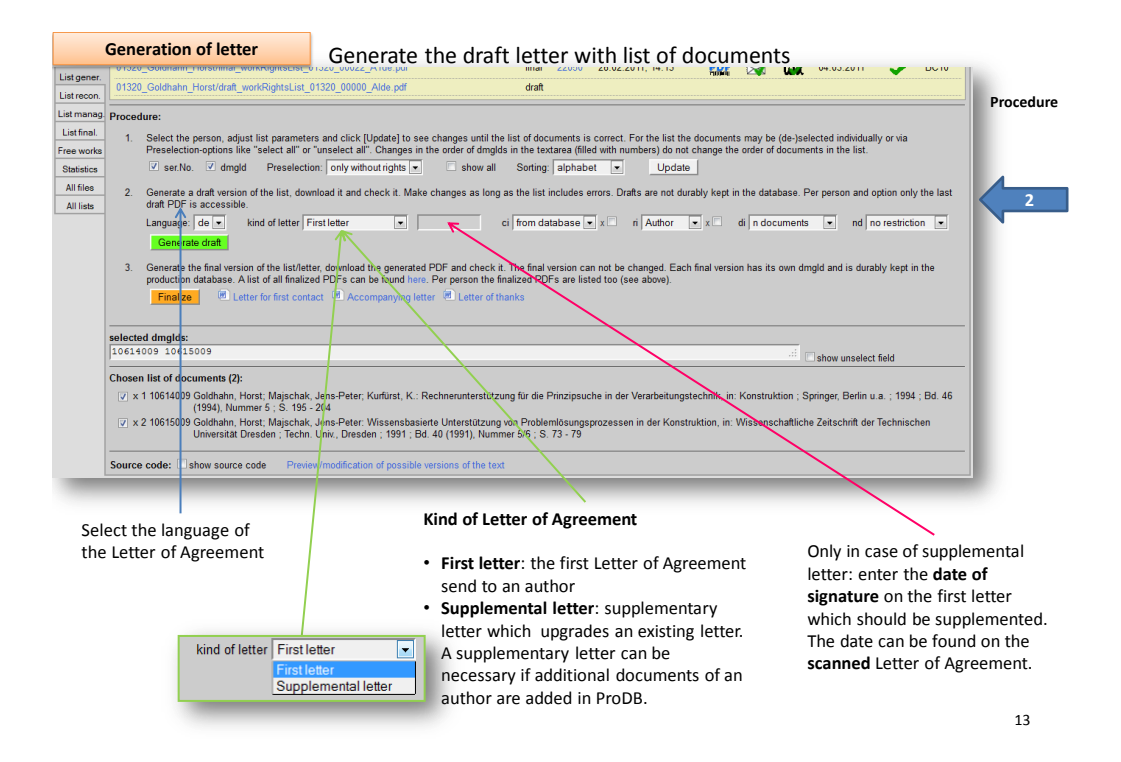

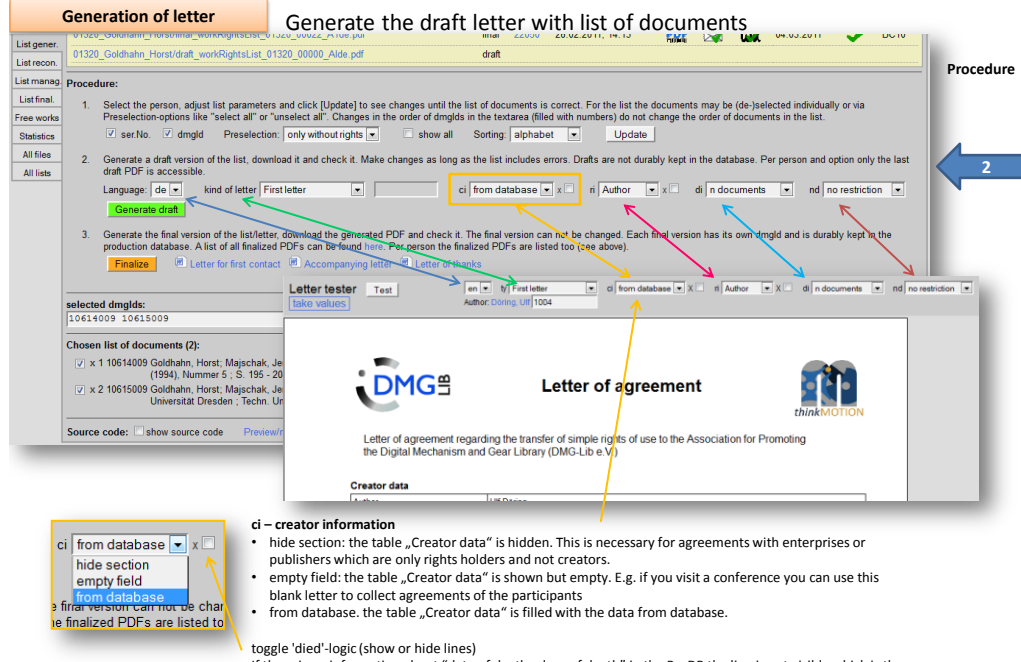

<span id="page-39-0"></span>If there is no information about "date of death, place of death" in the ProDB the line is not visible which is the case for all living authors. In case you know that an author died but there is no information in ProDB use the checkbox to make an empty line visible where the rights holders can enter the missing data.

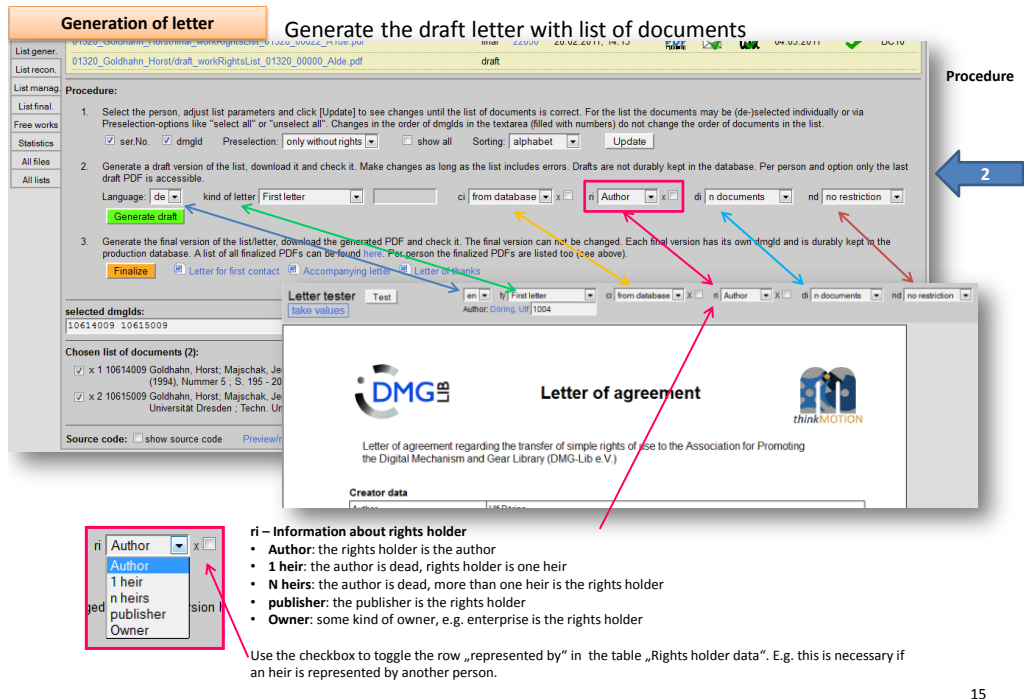

**Finding heirs is not easy – use personal contacts, contacts to families or (former) colleagues to find the heirs**

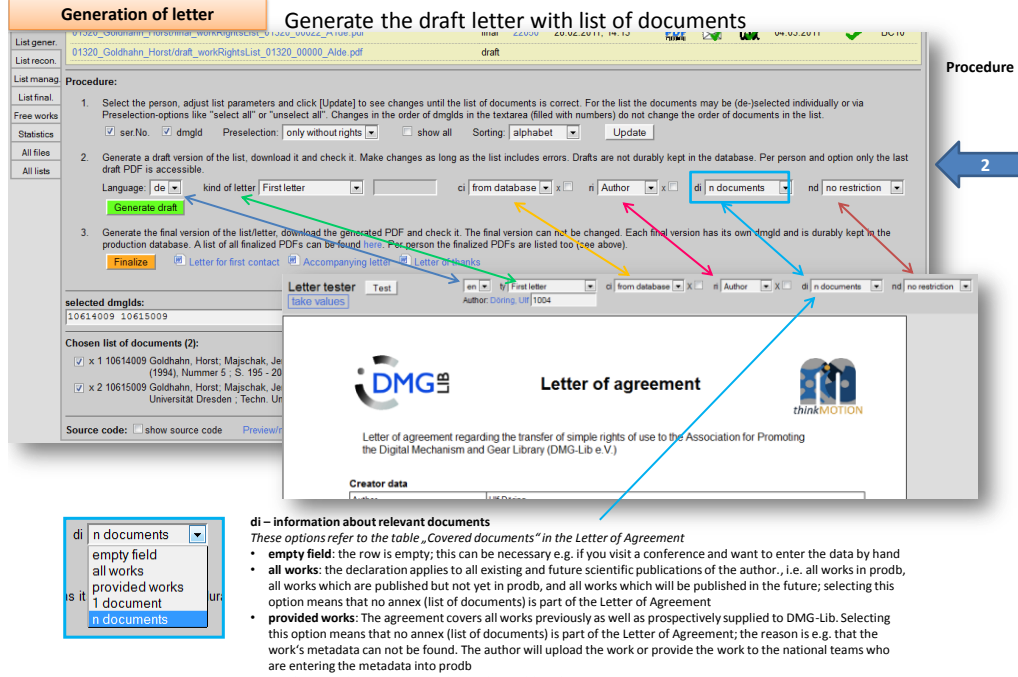

• **1 Dokument**: the agreement applies to the work listed on page 2 • **N Dokumente**: the agreement applies to the N works listed from page 2

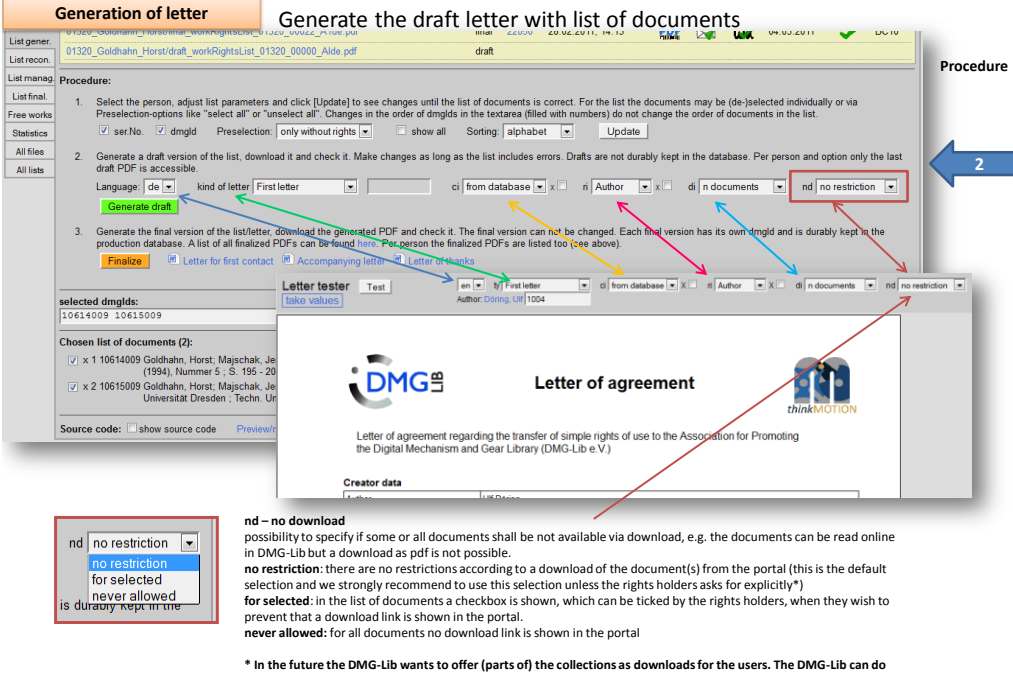

**this unless the rights holders forbid it. So we should try to get the Letter of Agreement without the restrictions.**

17

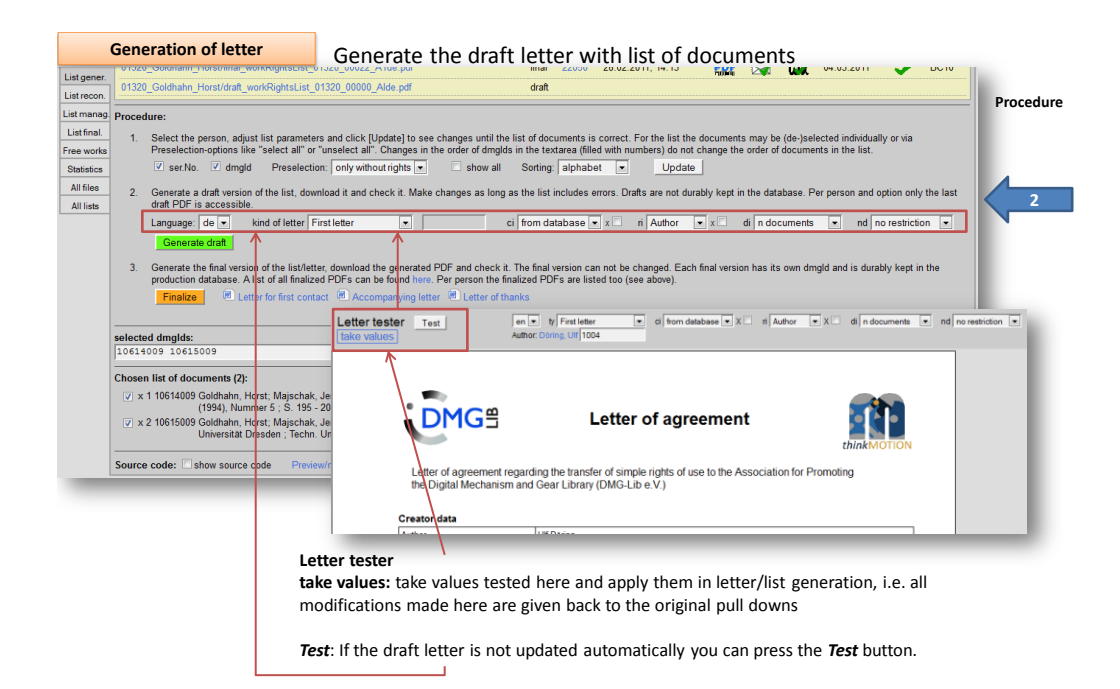

<span id="page-42-0"></span>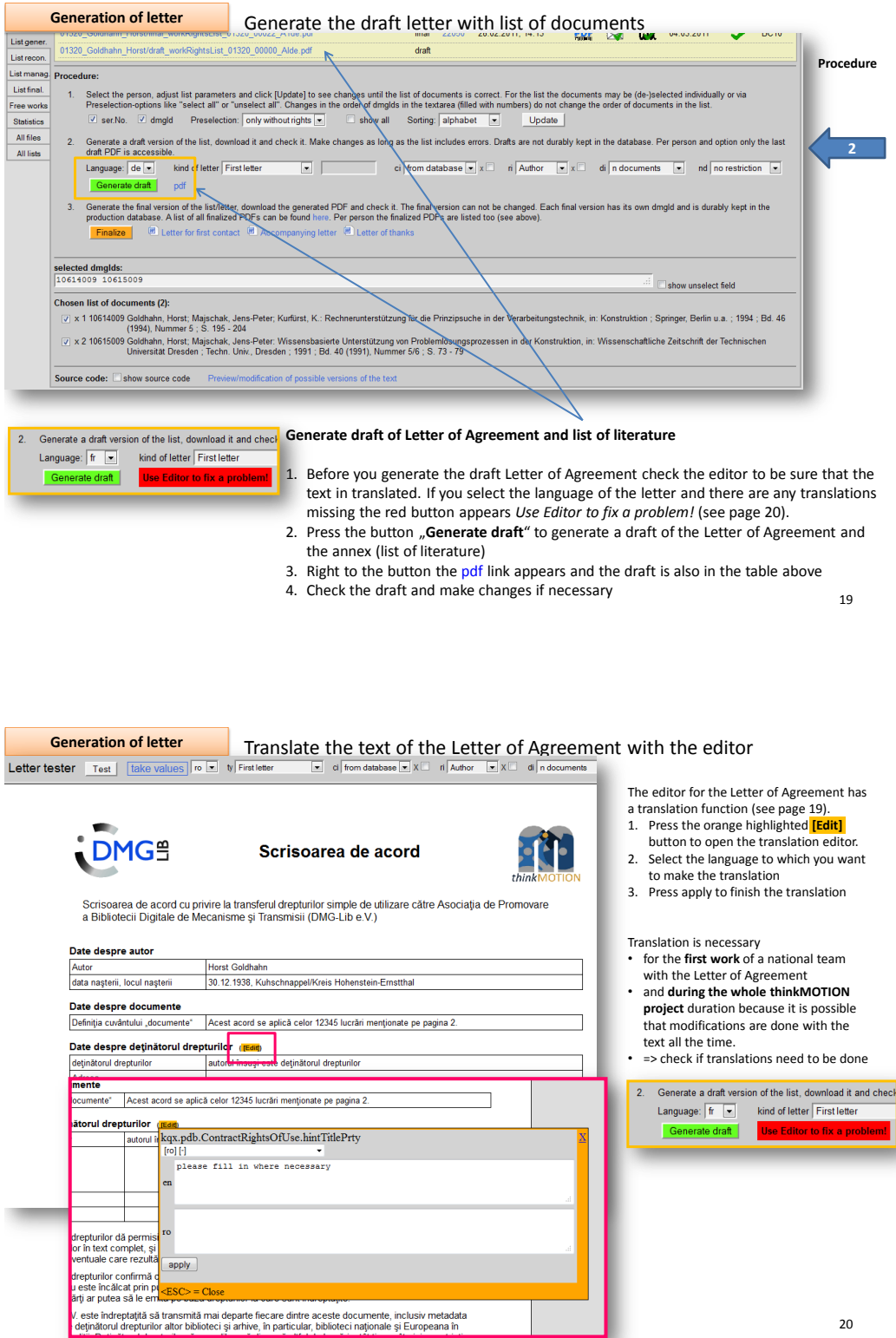

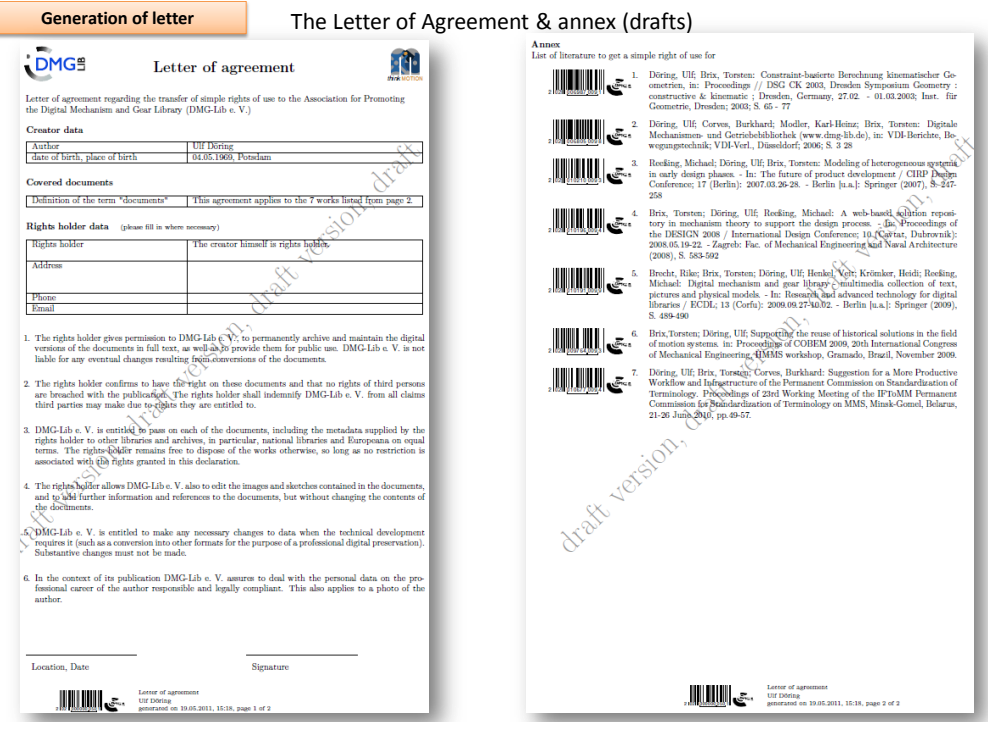

#### <span id="page-43-0"></span>**Generation of letter** ieneration of letter **change of the final letter and list of documents**<br>01320\_Goldhahn\_Horst/final\_workRightsList\_01320\_00022\_A1de.pdf **final new register 2020** 2011, 14.13 **final A22000** 20022011, 14.13 **final A2200** 2011 List gener. 01320 Goldhahn Horst/draft workRightsList 01320 00000 Alde.pdf draft **Procedure** List recon. List manag. Procedure: List final. 1. Select the person, adjust list parameters and click [Update] to see changes until the list of documents may be de-jeelected individually or via<br>Preselection-options like "select all" o" unselect all". Changes in the or Free works Statistics All files 2. Generate a draft version of the list, download it and check it. Make changes as long as the list includes errors. Drafts are not durably kept in the database. Per person and option only the last draft PDF is accessible. All lists Language: de v kind of letter First letter v v E ci from database  $\sqrt{2}$  x ii Author v ai ndocuments v nd no restriction Generate draft pdf **3** 3. Generate the final version of the list/letter, download the generated PDF and check it. The final version can not be changed. Each final version has its own dringld and is durably kept in the production dialbase. All o selected dmglds:<br>10614009 10615009 Show unselect field Chosen list of documents (2): Source code: Eshow source code Preview/modification of possible versions of the text **Generate final Letter of Agreement and list of literature** 1. If the Letter of Agreement is okay you can generate the final version using the button "*Finalize*". I.e. the final letter gets an own dmgId and is permanently stored. In contrast the drafts don't have a dmgId and can be overwritten. 2. Download the final version and/or print it 3. Send the final Letter of Agreement and the annex together with a accompanying letter to the rights holder. **Templates of letters which should be sent to the rights holders Letter for first contact:** if you have the first contact with an rights holder and you want him/her to support the DMG-Lib use this letter. This letter is send before a Letter of Agreement is generated. **Accompanying letter**: this letter is sent together with the Letter of Agreement 22 **Letter of thanks**: this letter is sent to the rights holder after he/she signed the Letter of Agreement

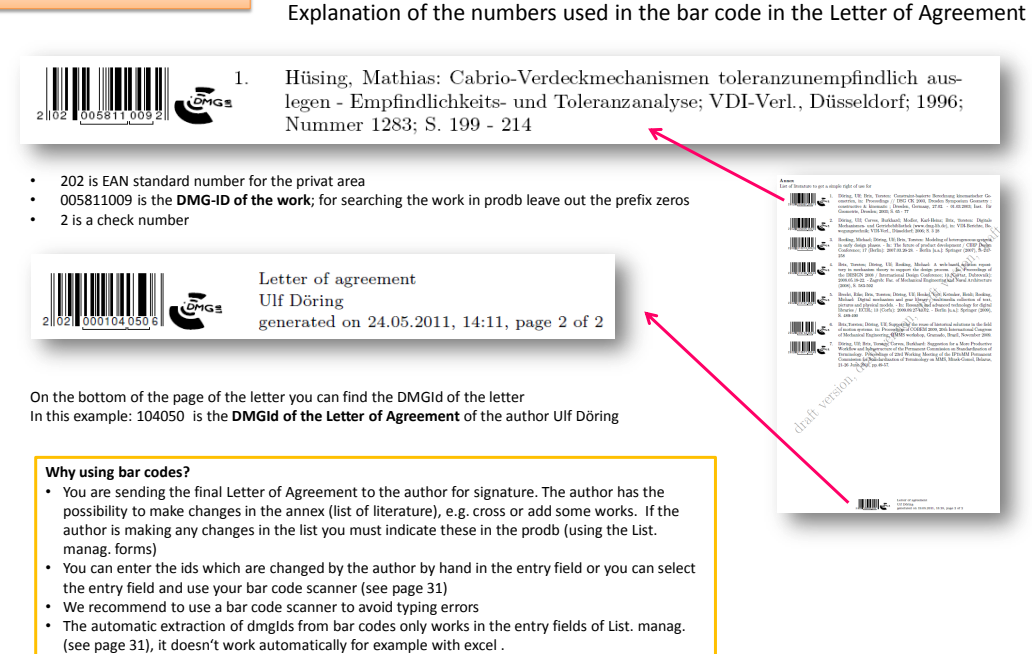

**Generation of letter**

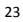

<span id="page-44-0"></span>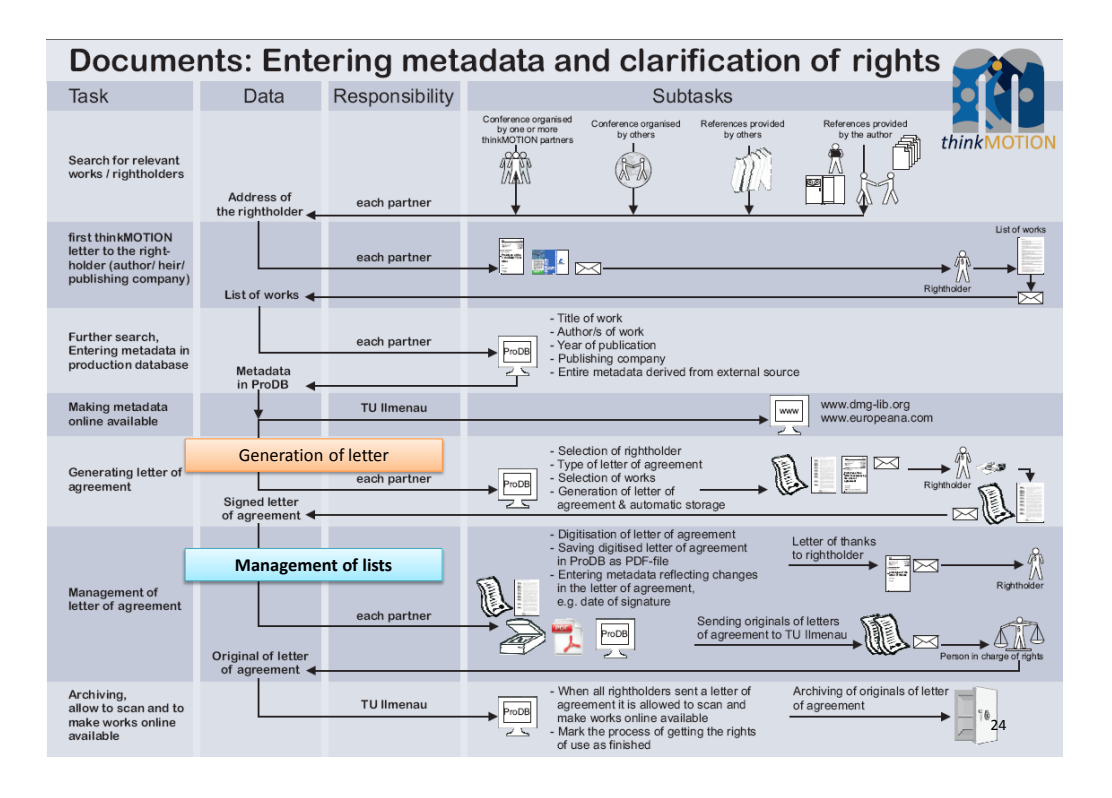

Management of lists

#### **List manag.**

In this section the signed Letter of Agreement and its annex (the list of literature) is managed.

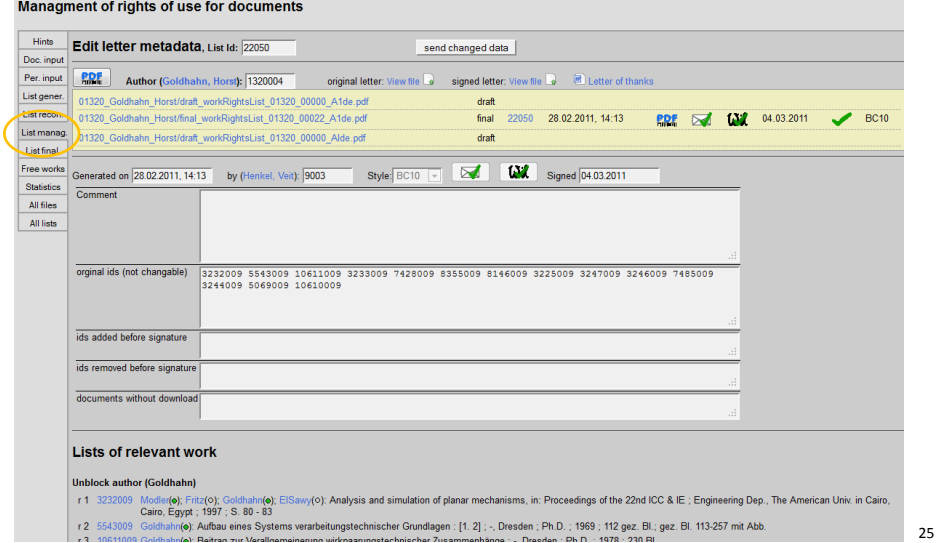

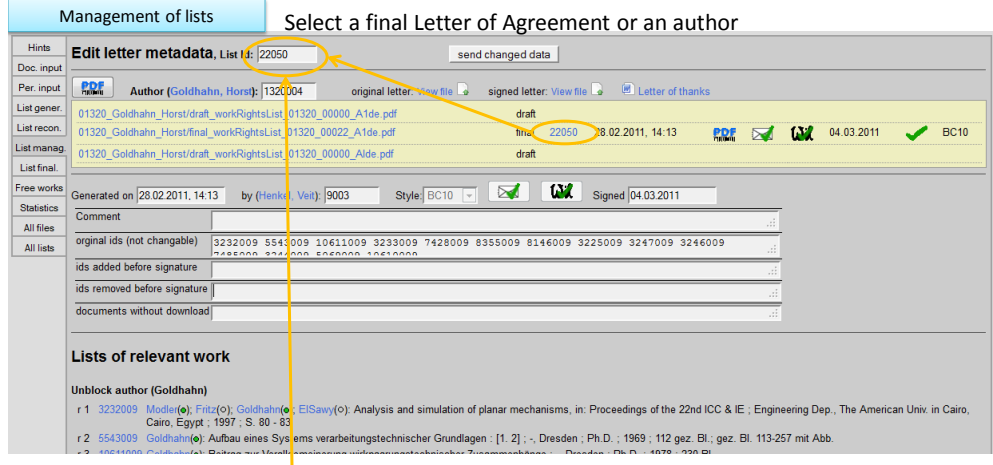

<span id="page-45-0"></span>Enter the **DMG-Lib ID** of the Letter of Agreement which can be found on the bottom of the page OR enter the **name of the author**

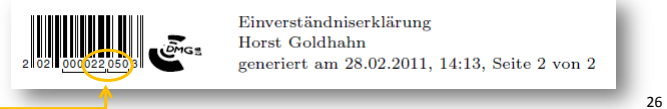

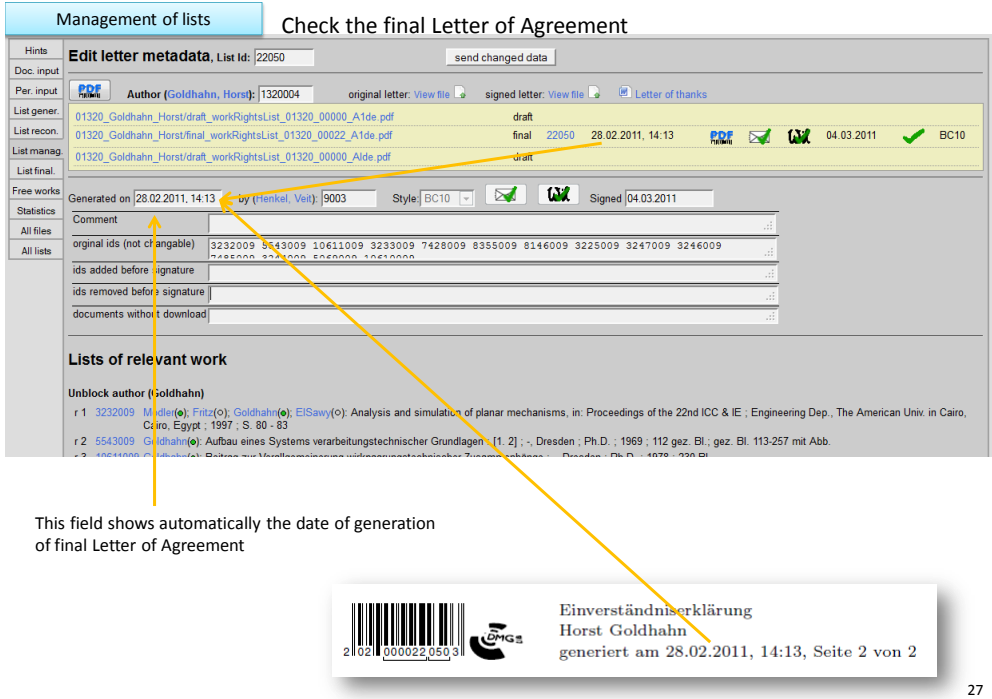

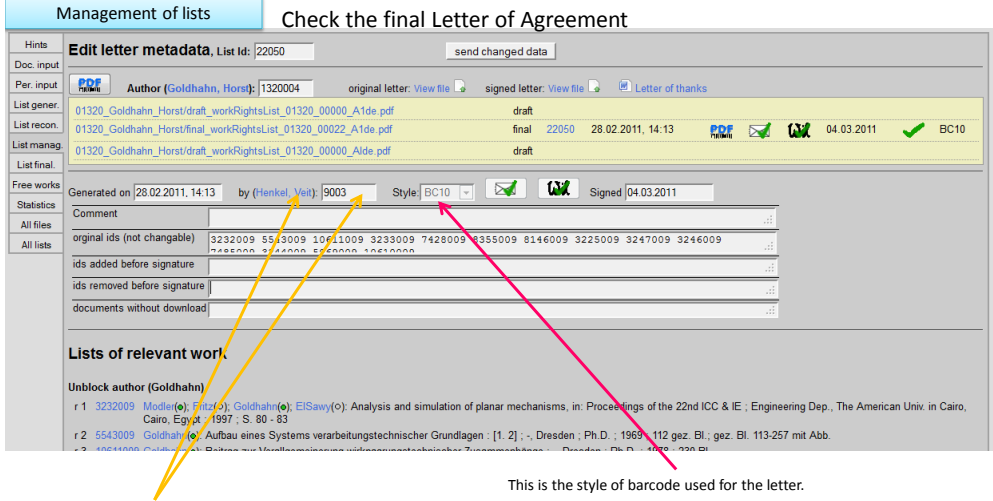

<span id="page-46-0"></span>This link and field shows automatically the name and the DMG-ID of the person who generated the Letter of Agreement.

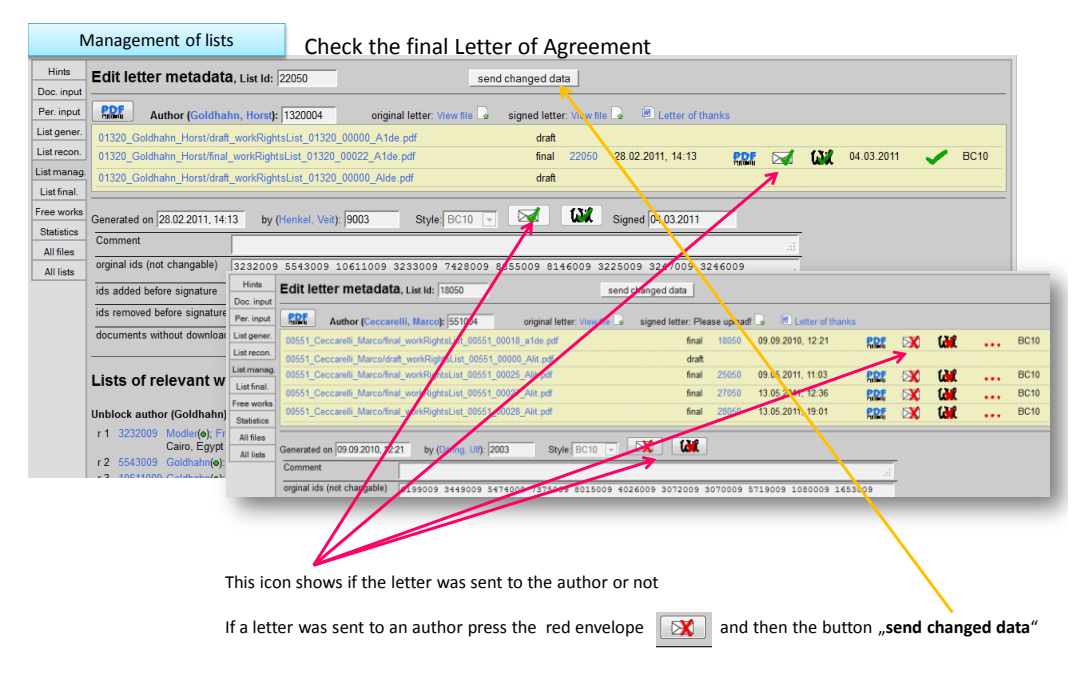

| Management of lists      |                                                                                      |                                                                                                    | Check the final Letter of Agreement                                                                |                                                                             |                |                         |                   |                                        |            |                                    |              |           |           |             |             |
|--------------------------|--------------------------------------------------------------------------------------|----------------------------------------------------------------------------------------------------|----------------------------------------------------------------------------------------------------|-----------------------------------------------------------------------------|----------------|-------------------------|-------------------|----------------------------------------|------------|------------------------------------|--------------|-----------|-----------|-------------|-------------|
| Hints                    | Edit letter metadata, List Id: 22050                                                 |                                                                                                    |                                                                                                    | send changed data                                                           |                |                         |                   |                                        |            |                                    |              |           |           |             |             |
| Doc. input<br>Per. input | <b>PDF</b>                                                                           |                                                                                                    |                                                                                                    |                                                                             |                |                         |                   |                                        |            |                                    |              |           |           |             |             |
| List gener.              |                                                                                      | original letter: View file<br>signed letter: View file<br>Author (Goldhahn, Horst): 1320004<br>01320 Goldhahn Horst/draft workRightsList 01320 00000 A1de.pdf |                                                                                                    |                                                                             |                |                         |                   | Letter of thanks                       |            |                                    |              |           |           |             |             |
| List recon.              | 01320 Goldhahn Horst/final workRightsList 01320 00022 A1de.pdf                       |                                                                                                    |                                                                                                    |                                                                             | draft<br>final | 22050                   | 28.02.2011. 14:13 |                                        | <b>PDF</b> | w<br>$\sum$                        | 04.03.2011   |           |           | <b>BC10</b> |             |
| List manag               |                                                                                      | 01320 Goldhahn Horst/draft workRightsList 01320 00000 Alde.pdf                                                                                                |                                                                                                    |                                                                             |                |                         |                   |                                        |            |                                    |              |           |           |             |             |
| List final.              |                                                                                      |                                                                                                    |                                                                                                    |                                                                             | draft          |                         |                   |                                        |            |                                    |              |           |           |             |             |
| Free works               | Generated on 28.02.2011, 14:13                                                       | by (Henkel, Veit): 9003                                                                                                    |                                                                                                    | Style: BC10 -                                                               | $\sum$         | w                       | Signed 04.03.2011 |                                        |            |                                    |              |           |           |             |             |
| <b>Statistics</b>        | Comment                                                                              |                                                                                                    |                                                                                                    |                                                                             |                |                         |                   |                                        |            |                                    |              |           |           |             |             |
| All files<br>All lists   | orginal ids (not changable)                                                          |                                                                                                    | 3232009 5543009 10611009 3233009 7428009 8355009 8146009 3225009 3247009 3246009                   |                                                                             |                |                         |                   |                                        |            |                                    |              |           |           |             |             |
|                          | ids added before signature                                                           | Hints                                                                                                    | Edit letter metadata/List Id: 18050                                                                |                                                                             |                |                         | send changed data |                                        |            |                                    |              |           |           |             |             |
|                          | ids removed before signature                                                         | Doc. input<br>Per. input<br><b>RDE</b>                                                                                                    |                                                                                                    |                                                                             |                |                         |                   |                                        |            |                                    |              |           |           |             |             |
|                          | documents without download                                                           | List gener.                                                                                                    | Author (Cecca elli, Marco): 551004<br>00551_Ceccarelli_Marco/mal_workRightsList_00551_00018_a1de.j |                                                                             |                | original letter: View f |                   | signed letter: Please upload!<br>final | 18050      | Letter of thanks<br>09.2010, 12:21 |              |           | <b>GM</b> |             | <b>BC10</b> |
|                          |                                                                                      | List recon.                                                                                                    | 00551 Ceccarelli Marcedart workRightsList 00551 00000 AV                                           |                                                                             |                |                         |                   | draft                                  |            |                                    | <b>P.D.E</b> | <b>EX</b> |           |             |             |
|                          | Lists of relevant w                                                                  | List manag<br>List final.                                                                                                    | 00551 Ceccarelli Marro/final workRightsList 00551 0002 Alit.pdf                                    |                                                                             |                |                         |                   | final                                  | 25050      | 09.05.2011. 11:03                  | PRE          |           |           | $\ddotsc$   | <b>BC10</b> |
|                          |                                                                                      | Free works                                                                                                    | 00551 Ceccarelli Maco/final workRightsList 00551 20027 Alit.pdf                                    |                                                                             |                |                         |                   | final                                  | 27050      | 13.05.2011, 12:36                  | <b>P.D.I</b> |           |           |             | <b>BC10</b> |
|                          | <b>Unblock author (Goldhahn)</b>                                                     | <b>Statistics</b>                                                                                                    | 00551 Ceccarelli Marco/final workRightsList 00251 00028 Alit.pdf                                   |                                                                             |                |                         |                   | final                                  | 2805       | 13.05.2011, 19:01                  |              |           | <b>GC</b> |             | <b>BC10</b> |
|                          | 3232009 Modler(o); Fr<br>r <sub>1</sub><br>Cairo, Egypt                              | All files                                                                                                    | Generated on 09, 9.2010, 12:21                                                                     | Doring, Ulf): 2003<br>by.                                                   |                | Style: BC10 -           | <b>X</b>          | <b>GC</b>                              |            |                                    |              |           |           |             |             |
|                          | r 2 5543009 Goldhahn(o):<br>$ADCAAODA$ <sub><math>CDADA</math></sub> $CDAABABABABAB$ | All lists<br>Comment                                                                                                    |                                                                                                    |                                                                             |                |                         |                   |                                        |            |                                    |              |           |           |             |             |
|                          |                                                                                      |                                                                                                    | orginal ids (no changable)                                                                         | 0189019 0201671009 0202080 0325009 026009 026009 030720 03070009 00009 0000 |                |                         |                   |                                        |            |                                    | 9 1653009    |           |           |             |             |
|                          |                                                                                      |                                                                                                    |                                                                                                    |                                                                             |                |                         |                   |                                        |            |                                    |              |           |           |             |             |
|                          |                                                                                      |                                                                                                    |                                                                                                    |                                                                             |                |                         |                   |                                        |            |                                    |              |           |           |             |             |
|                          |                                                                                      |                                                                                                    |                                                                                                    |                                                                             |                |                         |                   |                                        |            |                                    |              |           |           |             |             |
|                          |                                                                                      |                                                                                                    | Here you can see the original (unsigned) letter                                                    |                                                                             |                |                         |                   |                                        |            |                                    |              |           |           |             |             |
|                          |                                                                                      |                                                                                                    |                                                                                                    |                                                                             |                |                         |                   |                                        |            |                                    |              |           |           |             |             |
|                          |                                                                                      |                                                                                                    |                                                                                                    |                                                                             |                |                         |                   |                                        |            |                                    |              |           |           |             |             |

This icon shows if the letter was signed by the author / rights holder

![](_page_48_Picture_381.jpeg)

- 
- 31 ids added before signature, i.e. further ids which are also part of the letter (not originally printed, may be added by hand). Use the **Simple editor for documents** to look<br>for the dmgld or generate a new metadata set for
- 

#### Management of lists Management of lists<br>
Manage a **signed** Letter of Agreement or an author<br> **Managment of rights of use for documents**

![](_page_48_Picture_382.jpeg)

#### **Workflow after the letter is signed by the author or rights holder, and was sent back to you**

- 3. Now scan the signed Letter of Agreement in order to upload it to the prodb
- 4. Upload the scanned letter using "Please upload!" -
- <span id="page-48-0"></span>5. Now you can view the uploaded signed Letter of Agreement here

![](_page_49_Picture_248.jpeg)

8. Now click on "send changed data"

33

#### Management of lists Management of lists<br>
Manage a **signed** Letter of Agreement or an author<br> **Managment of rights of use for documents**

![](_page_49_Picture_249.jpeg)

Workflow after the letter is signed by the author or rights holder, and was sent back to you<br>9. Send the original paper version of the signed Letter of Agreement to the Ilmenau team is cheed in the ori<br>entries in ProDB

Finalisation of lists

#### Unblock rights in ProDB

.<br>Seinbte of use for de

![](_page_50_Picture_398.jpeg)

#### **Workflow for unblocking rightsin ProDB by hand**

- 1. Make sure, that the signed Letter of Agreement (LoA) isscanned, uploaded, **archived and approved** by IUT
- 2. It can happen, that the author's publications are **not listed for the step of List finalisation**. Therefore, you can manage the rights by hand.
- 3. Switch to the authors meta data set (e.g. by searching the author and **click on edit)**.

### **Finalisation of lists** Unblock rights in ProDB

#### Identification number (PPN): Sandru<br>Sandru **Bogdan Dumitru Name, first name:** Relevance (short): May be used in portal:  $|\vec{v}|$ is organisation/society : <u>Diene Hide biographical information</u>? : Diene Use in Who is Who': Diet Main **Works**  $\frac{d!}{dt}$  **| alphabet**  $\boxed{S}$  **J|**<br>**12789019 009 author**<br>**12789019 009 author**<br>**12789019 009 author**<br>**12789019 009 author**<br>**1278919 009 author** Vita Altuzarra Maestrefo): Pinto Cámarafo): Petuva Ar **(o): Sandru(o): Diez Sanchez(o)** Names<br>other P. 2 24211010 2010 author 2023 Análisis de indicadores cinemáticos para el diseño de manipuladores paralelos Altuzarra Maestre(o); Sandru(o); Macho Mier(o); Amezua(o) **Works** 3 27311010 2010 author ESST J Análisis de Indicadores Cinemáticos para el Diseño de manipuladores paralelos (Presentation) Altuzarra Maestre(o); Sandru(o); Macho Mier(o); Amezua(o) Images<br>Portal - 4 23985010 2010 author ESSE E E Diselle óptimo de manipuladores paralelos mediante criterios cinemáticos y dinámicos<br>- 5 27381010 2009 author ESSE E E Diselmal Design of a Low-Mobility Schönfles Parallel Manipulator (Pr Sandru(o) Sandru(0) adea<br>
Sandard Communication Communication Communication Communication Communication<br>
T-27369010-2900 author Communication Communication Communication Communication Communication<br>
T-27369010-2900 author Communication Commu Logs Sandru(o) Identification number (PPN): 10 39430010 2011 author B. ESSE STER Vibratory dyna Name, first name: Sandru Bogdan Dumitru Line markings: all conne state to be transfered: 0000 to do Relevance (short): s<br>
is organisation/society : <u>□</u> Hide biographical information? : □ **Ri** Use in 'Who is May be used in portal: V Main Works of alphabet 3 1 1 27265010 2<mark>009 author <sub>ECON</sub> OK ■</mark> A Symmetric Parallel Schönflies-Motion Manipulator for Pick and Place (Present Names other  $\overline{P}$ . 2 24211010 2010 author **ESSION TELL** Análisis de indicadores cinemáticos para el diseño de manipula Works 3 27311010 2010 author **EXEM OK Analisis de Indicadores Cinemáticos** para el Diseño de manipuladores paralelos (Present Portal 4 23985010 2010 author 2009 C Diseño óptimo de manipuladores paralelos mediante criterios cine

**Workflow for unblocking rightsin ProDB by hand**

- 4. Switch to the Works-Tab and unblock the author for each publication by selecting "OK" from the drop-down element. To unblock the author for all publications listed, selected all check boxes (Line markings: "all"), selected the state to be transfered (in this case "rights of use granted") and click "start".
- 5. The indicatorlamp switches to green **COO** and you can send the updated information. **I Send** The rights indicator behind the authors name switches to green. **Banding**

![](_page_51_Picture_209.jpeg)

boxes (Line markings: "all"), select the state to be transfered and click "start".

- 7. The indicator lamp switches to green **QOO** and you can send the updated information. **Send**
- n! An author gave his permission if the 37 8. Before sending the updated information, please make sure that all authors of the work gave their permission for rights indicator shows up green.

![](_page_51_Picture_4.jpeg)

- **Rights clarification takes time!**
- <span id="page-51-0"></span>• **Only those documents whose legal situation concerning usage/copy rights is clear can be digitised, made online available in DMG-Lib and can be taken into account as Europeana item.**

**Please note – some advices for the clarification of rights and the generation of the Letter of Agreement**

#### **Legal situation**

- If the author is dead for more than 70 years the work is in the public domain
	- The clarification of rights is not necessary
	- Try to find as much works in the public domain as you can because clarification of rights costs a lot of time!!
	- Unfortunately finding out the date/year of death can also take a lot of time.
- Secondary publication rights, i.e. all works which are not in the public domain
	- Authors/rights holders must accept the Letter of Agreement and where required the publisher (dependent on the contracts between author and publisher)
		- *Books*: normally the publisher has the rights of use also for online publication normally it is unpromising to negotiate with the publisher
		- *Journals, proceedings* published by a publisher
			- o Normally the secondary publication right goes back to the author after one or two years, i.e. after one or two years the author has again the publication right and must not ask the publisher.
			- o BUT the authors must check their individual contracts with the publisher. The author/rights holder confirms in the Letter of Agreement to have the right on these documents and that no rights of third persons are breached with the publication.

39

**Please note – some advices for the clarification of rights and the generation of the Letter of Agreement**

#### **How to find and identify authors/ rights holders**

- First of all check your own publications and the works of all national thinkMOTION colleagues
- Ask …
	- Colleagues in your university, department, institute, expert group, or other scientific organisations
	- Participants of workshops and conferences (inhouse, national, international)
	- Former colleagues, Alumni
- Research in…
	- other databases,
	- conference proceedings,
	- Reference lists, …
- Sometimes you have to find the heirs to clarify the rights. Finding heirs is not easy use personal contacts, contacts to families or (former) colleagues to find them.

![](_page_53_Picture_0.jpeg)

#### **Workflow and responsibilities**

- First rights clarification then scanning!!!!
- Every partner should have one person who is responsible for rights clarification

![](_page_53_Picture_4.jpeg)

![](_page_53_Figure_5.jpeg)

For better readability see the next pages

![](_page_53_Figure_7.jpeg)

![](_page_53_Figure_8.jpeg)

![](_page_54_Figure_0.jpeg)